# tydra

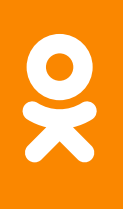

**Odnoklassniki** Social Network 2019 Speeding up distributed graph analysis with probabilistic sketches

Dmitry Bugaychenko

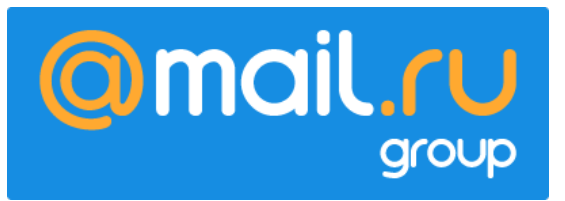

## OK is…

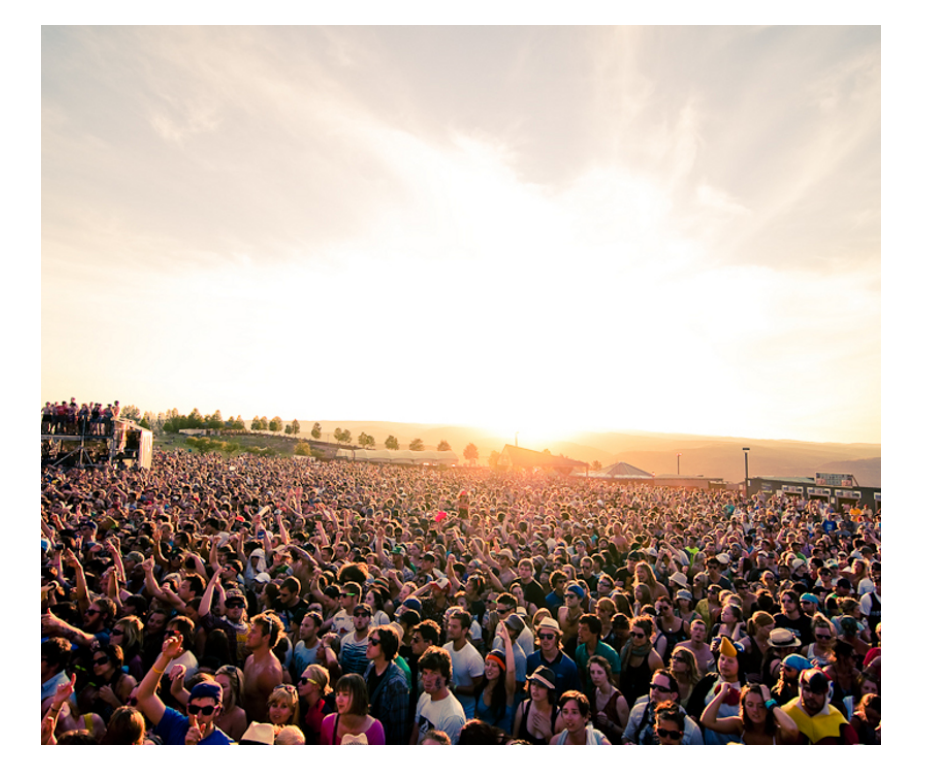

## **44.7% of Russian**  people use OK\*

**\* Mediascope, Monthly Reach, Desktop&Mobile, Russia 100k+, February 2019, 12-64 years**

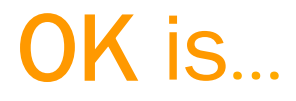

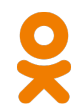

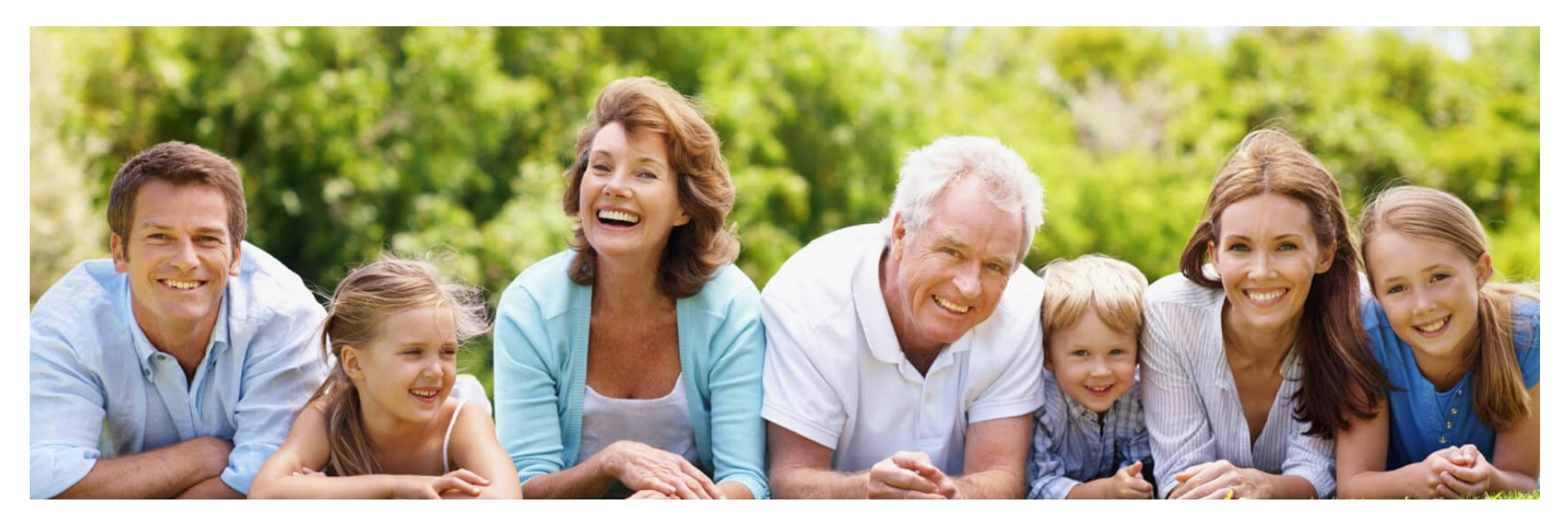

## 800 000 000+ family connections

воды легко слез гости центр " поди которые сразу **комуул**<br>Вечер горе**права** <sub>разных</sub> бывает комуулице назадголову ночь этим снова скоро случае значит виде красивая песня бога хочу знаю ходить звоните почему также возраст сторонь Дарить<br>эторой сколько ЖИВУ мечты приблей такжевозраст стороны ради группы ради прупны с старого живу мечты фублетины<br>сентября года Чувства второй хотелось пожелать проходит<br>начала УСПехов весь считается смотрите всей души рублей неделю истории областивесело страны участиеденьги начала успехов весь считается смотрите Мама результат когоглазавстречизолотой квартиру русские программа ПОМОЩЬ готовить давайте<br>О ПИЦА РОДИТАЛАЙ НАЧИНА ЭТСЯ ПРАВДА готовить давайте в мама результательного октября хочется молодоймногие прошлонеобходимо приятногоболь вопросы появился детский будь мире <sup>лица</sup> родителей каждый деньработниковчасов стала приятногороль вопросы появилсядетельного удь мирелица родителей родной жена<br>иить профессиональным праздником в ВАШИ<sup>красотыдень</sup> рождения ОСЕНЬ <sub>работать</sub> любвиОДНА Маленький родной кена **жить детей** города Такие первый просто тебедобра получить сделать цели **желаю** ЛЮбить хотя сердцелюбимый счастливой большой работызнаетхорошего любовь прекрасный нашей мало<br>принимать **радость нужно дорогие друзья свет** НОВЫЙ человека месяц женщина пусть днем рождения свадь настоящий<br>последний семья место настоящий внимание возможно интересно осталось пюблю ГОВОРИТ ВРЕМЯ уважаемые ПУСТЬ днем рождениясвадьба последний семья место нужно настоящий внимание возможно интересно осталось проблю Говорит времяуважаемые<br>ПИШЬвремени россии и дело слова благодаря информацию вместе родился находится труд ДОМА настроение притяашаем<br>Сыстро емле какие открытиерано школы поэтому близких папа<sub>момент</sub> понимаю следует мей жизни несколько руки думаю должны при детей и детей и детей и детей и детей и детей и детей и детей и детей и детей детей и детей и детей и де рождеством пресвятой ОУДУТ The policins are even and the contract of the contract of the contract of the contract of the contract of the contract of the contract of the contract of the contract of the contract of the contract of the contract of the пришлаузнать концастать . СОбойсамый лучший

# OK is …

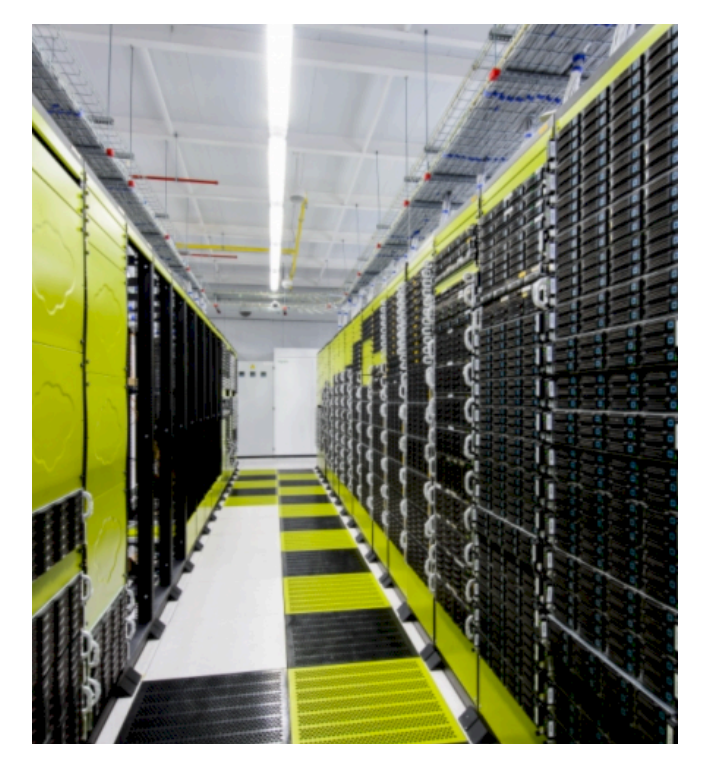

- 10000+ servers around the globe
- 1.8+Tb/s of outgoing trafic
- $\bullet$  400+ software components
- High Load, Big Data, Fault Tolerance …

# OK is …

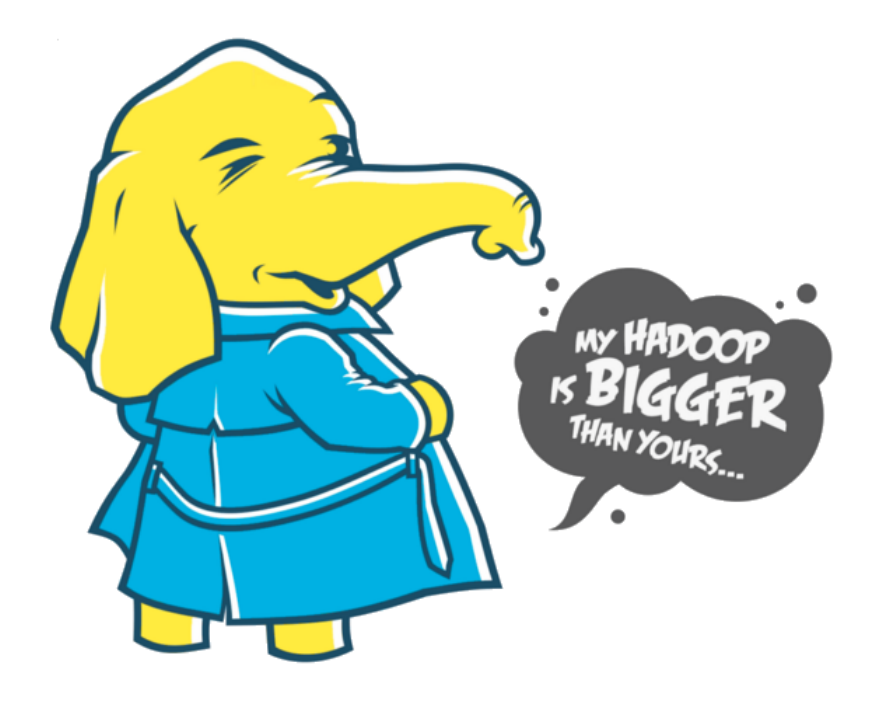

- 3 Hadoop clusters
- 60+ petabytes of data  $(+20Tb$  daily)
- 10000+ cores
- $\bullet$  80+ TB RAM
- 400+ daily jobs

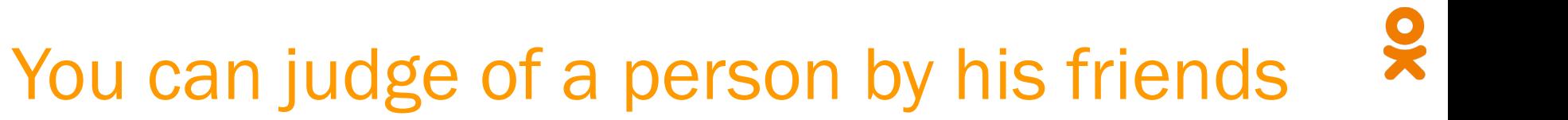

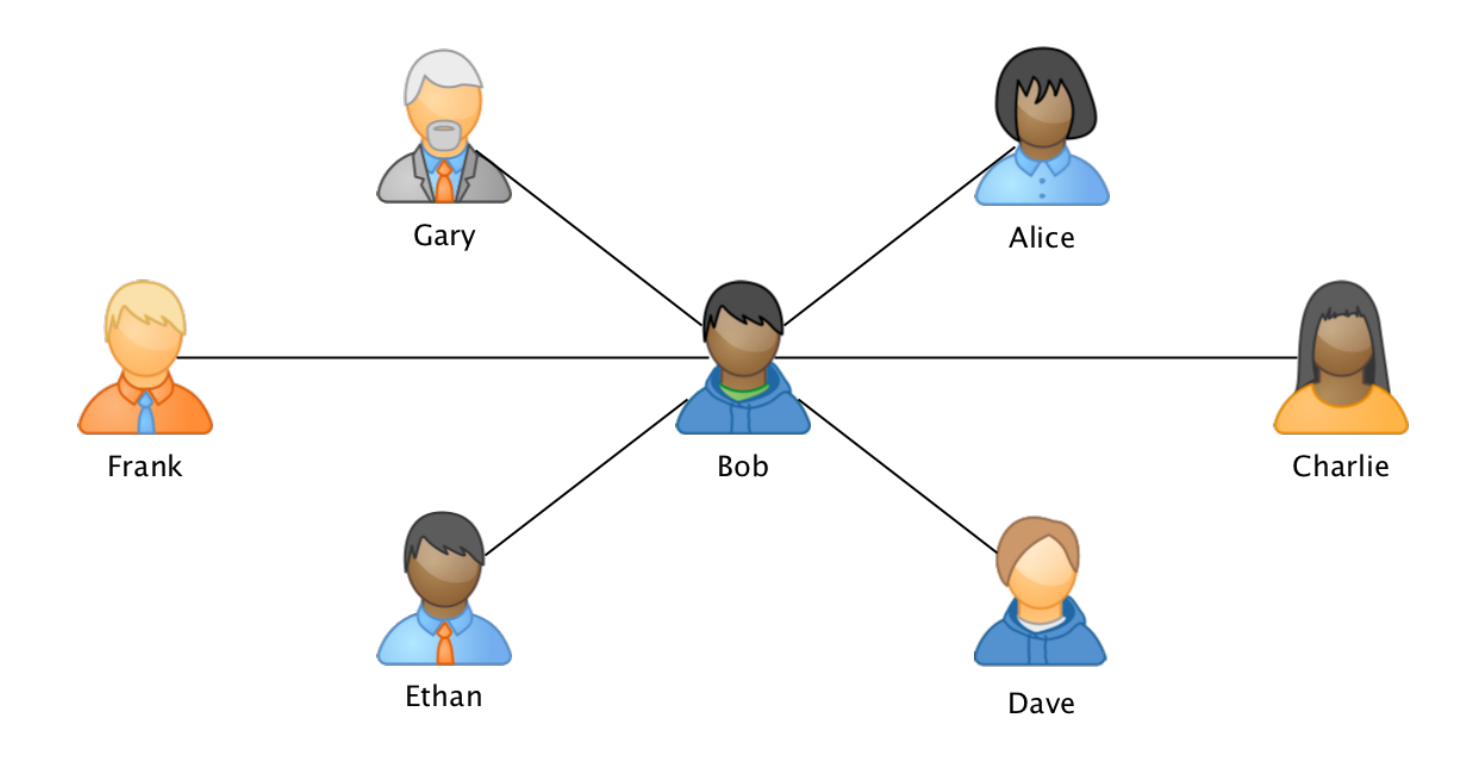

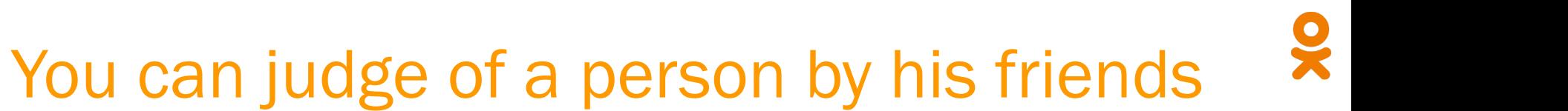

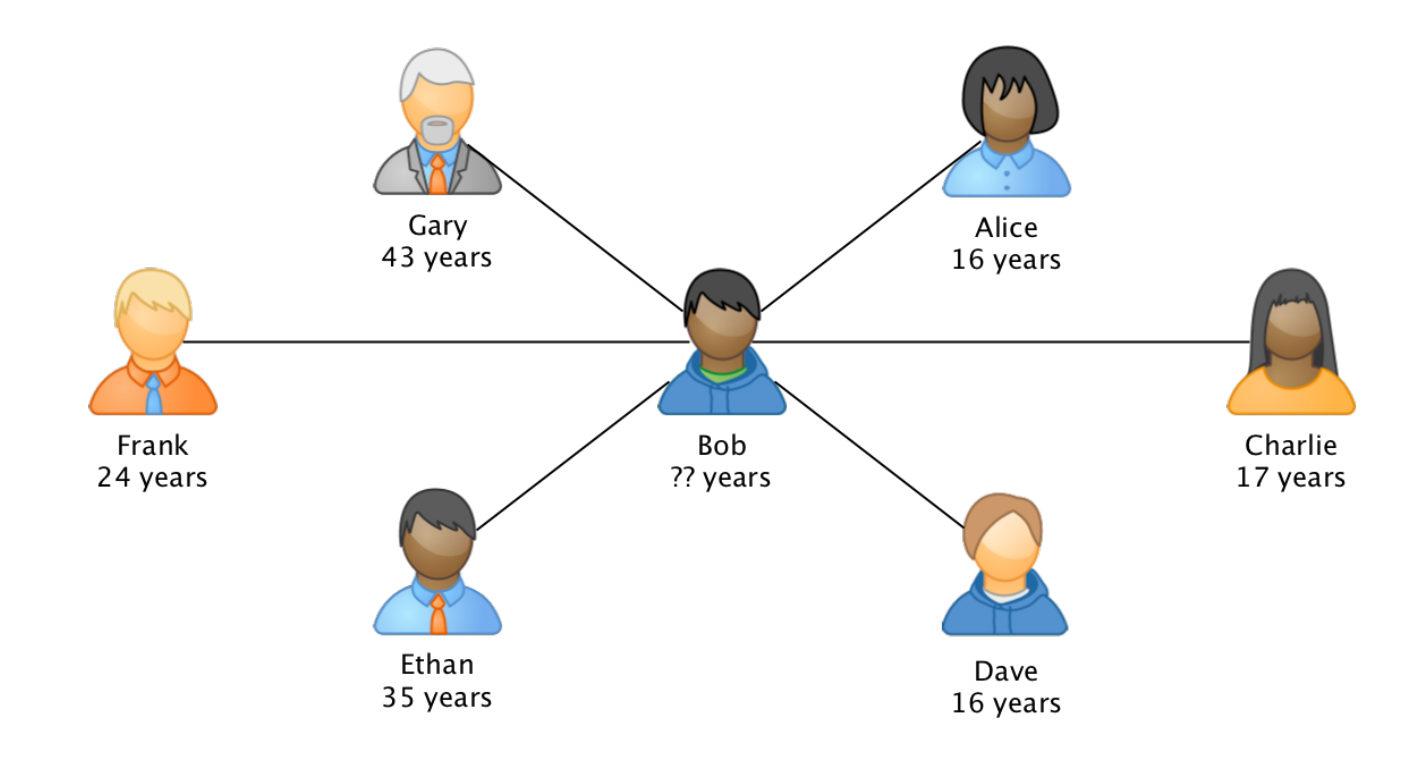

## You can judge of a person by his friends ego-subgraph

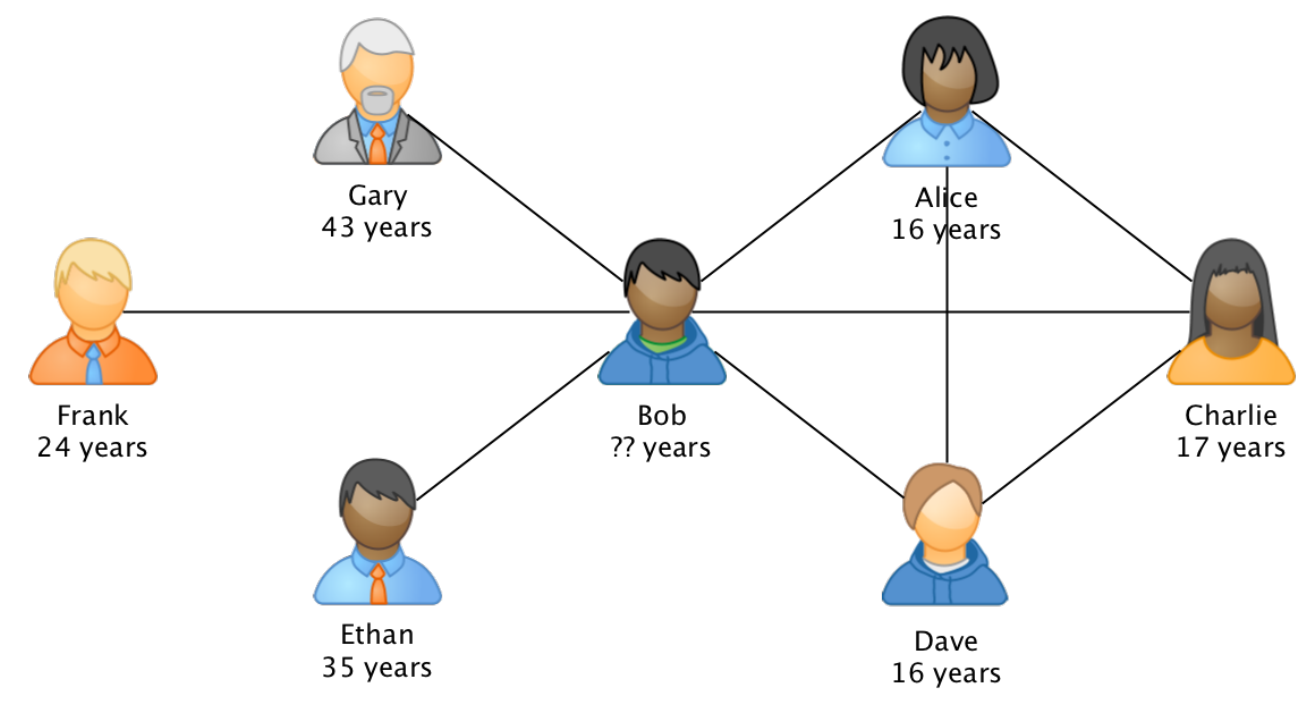

## More questions to answer

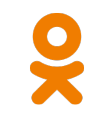

- What are Bob's tastes in music/video/books/politics and etc.?
- Is Bob a human being?

…

• Whom else Bob might be friend with?

## The "hard math"

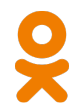

- For a user with 150 friends we can get up to 11 400 links in the ego-subgraph
	- 2 orders of magnitude rise

## The "hard math"

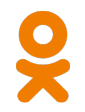

- For a user with 150 friends we can get up to 11 400 links in the ego-subgraph
	- 2 orders of magnitude rise
- For a user with 5000 friends we can get up to 12 505 000 links in the ego-subgraph
	- 4 orders of magnitude rise

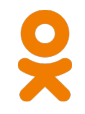

• Graph is partitioned by user ID and distributed

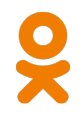

- Graph is partitioned by user ID and distributed
- In order to get information for a single user ego-subgraph we need to fetch data from many partitions

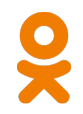

- Graph is partitioned by user ID and distributed
- In order to get information for a single user ego-subgraph we need to fetch data from many partitions
	- In most cases from ALL partitions

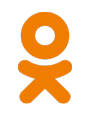

- Graph is partitioned by user ID and distributed
- In order to get information for a single user ego-subgraph we need to fetch data from many partitions
	- In most cases from ALL partitions
- High network utilization and long running time for analytics

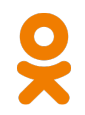

- Graph is partitioned by user ID and distributed
- In order to get information for a single user ego-subgraph we need to fetch data from many partitions
	- In most cases from ALL partitions
- High network utilization and long running time for analytics
- $\bullet$  High latency with unacceptable extremes in run-time

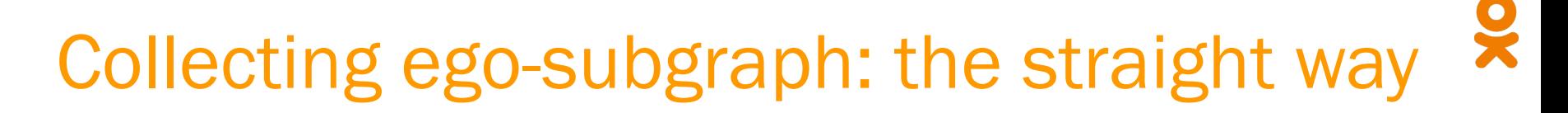

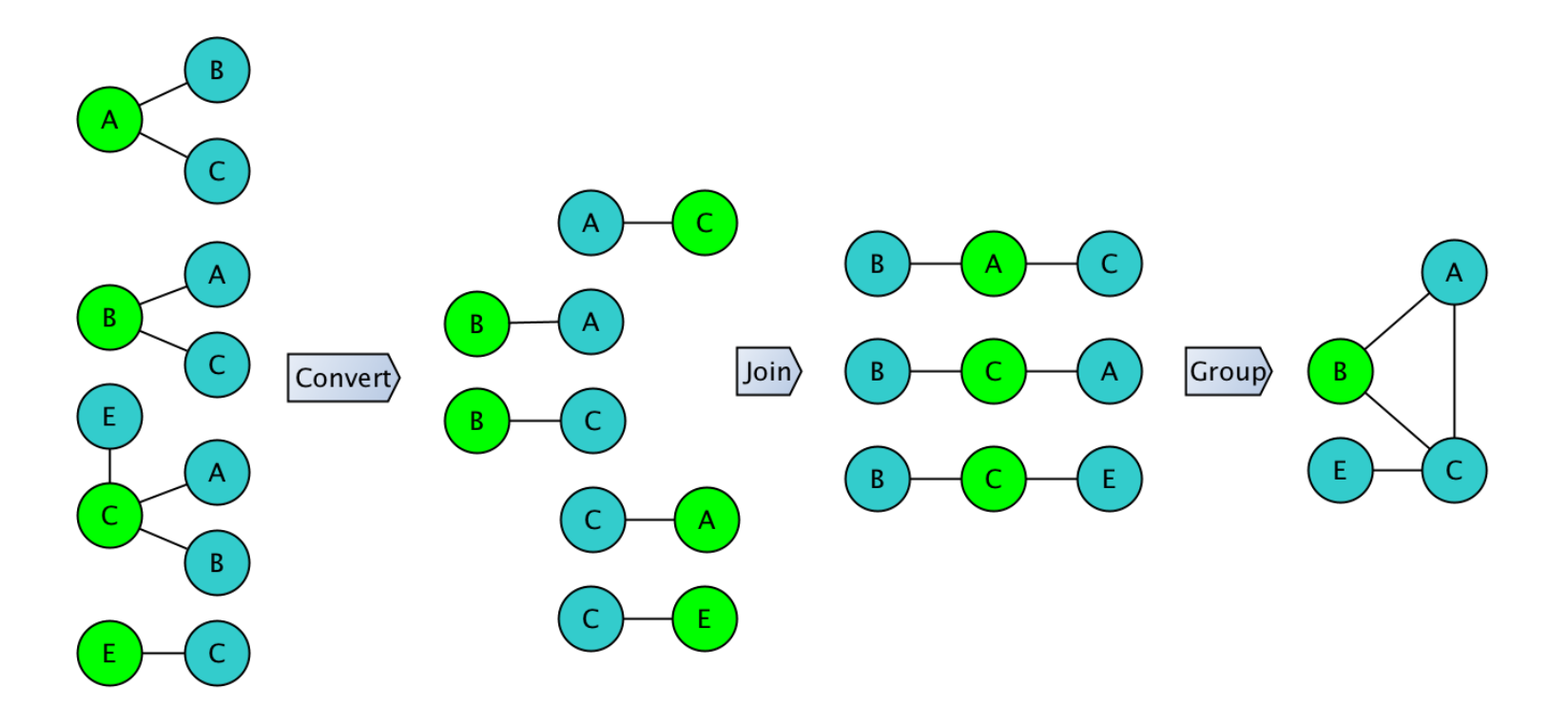

#### Collecting ego-subgraph: the straight way $\tilde{\mathbf{x}}$  $B$  $\mathsf{C}$ B B.  $\overline{A}$ B  $\ket{Join}$ B **Group**  $B$ Convert B Æ  $\mathsf{C}$  $\overline{B}$  $E_{\perp}$  $\mathsf{A}$  $\mathbf{B}$  $E$

#### Collecting ego-subgraph: the straight way $\tilde{\mathbf{x}}$

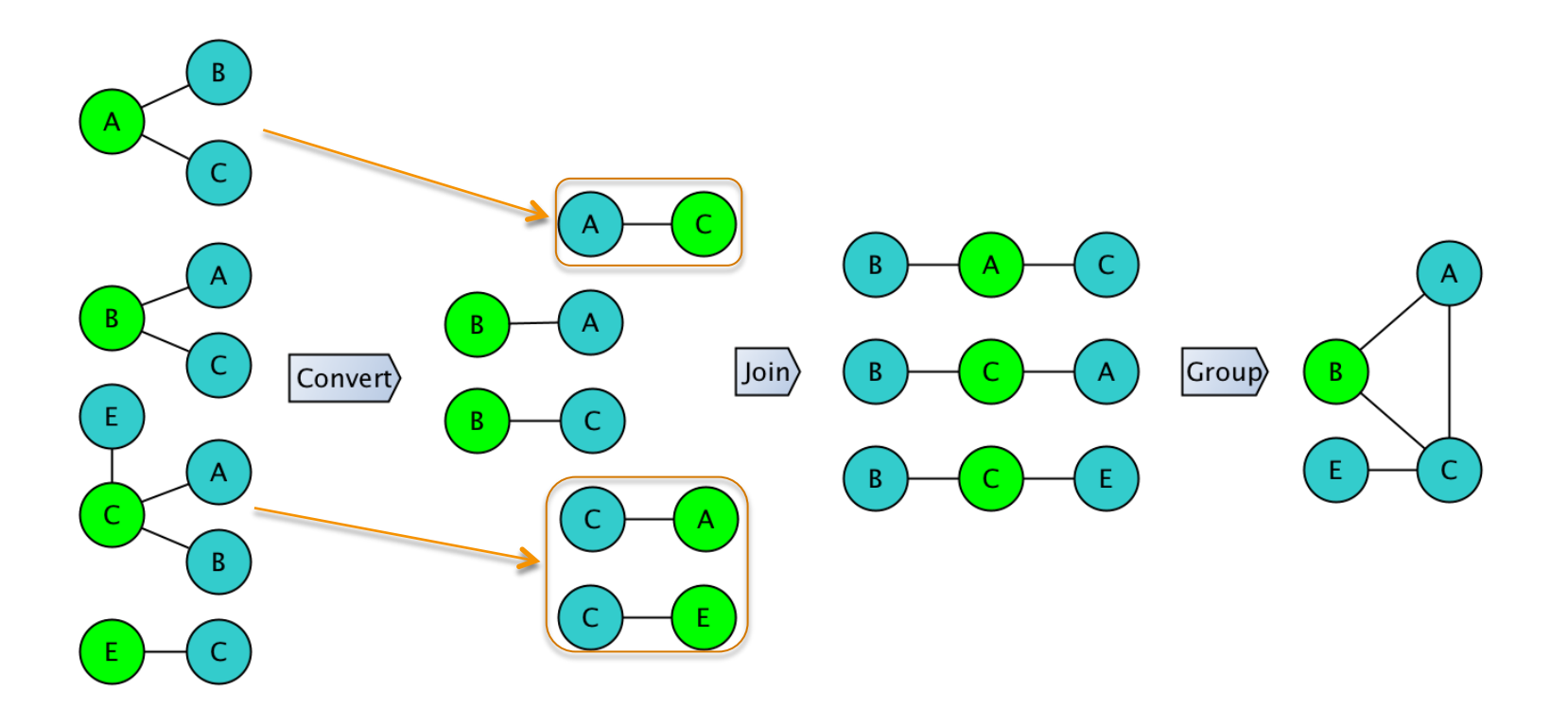

#### Collecting ego-subgraph: the straight way $\tilde{\mathbf{x}}$  $B$  $\mathsf{C}$ B B.  $\mathbf{B}$ A  $\vert$ Join $\rangle$  $|$  Convert $\rangle$  $\mathsf B$ Group  $B$ Ε B E.  $\mathsf{C}$  $\overline{B}$  $E_{\perp}$ A  $\mathbf{B}$  $\mathsf{E}$

## Collecting ego-subgraph: the straight way $\tilde{\mathbf{x}}$

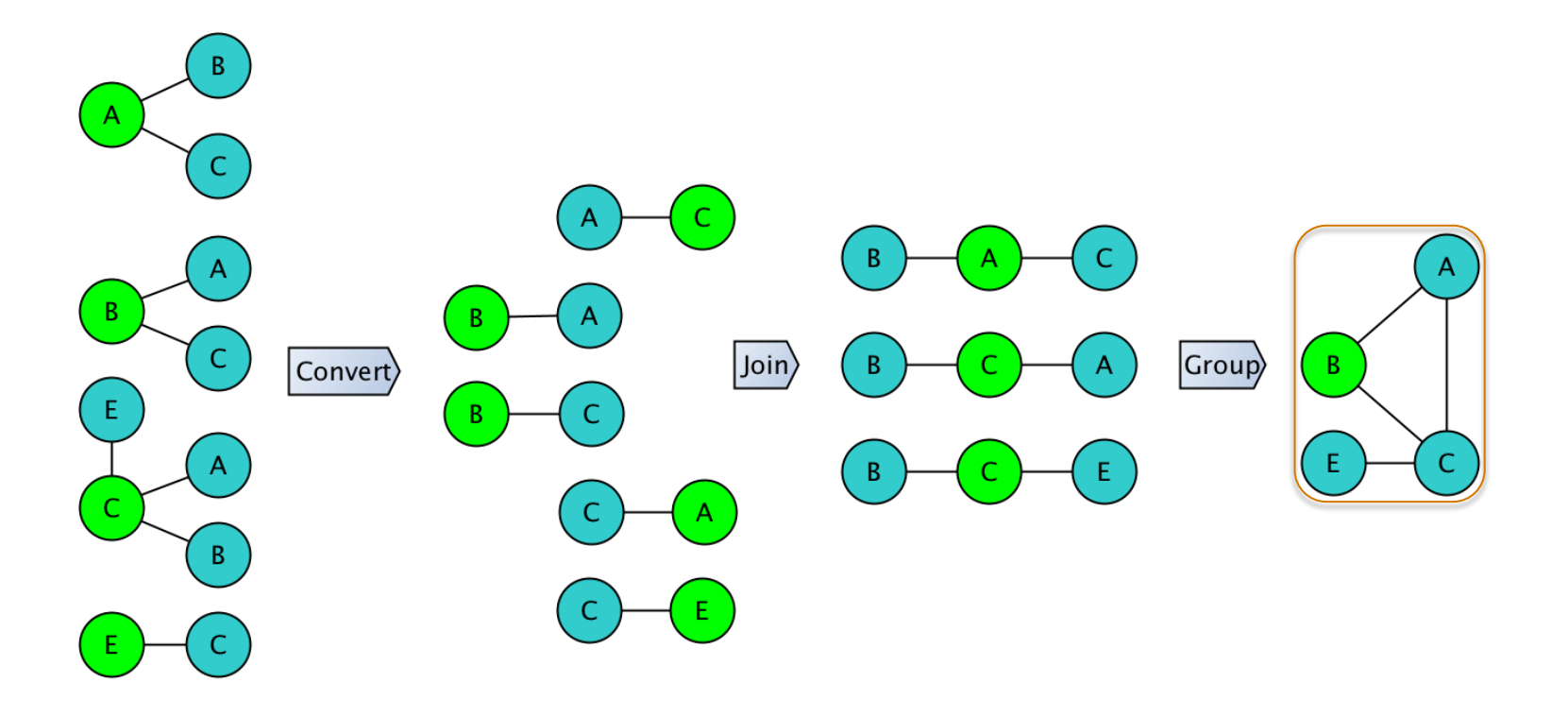

## Collecting ego-subgraph: the straight way $\tilde{\mathbf{x}}$

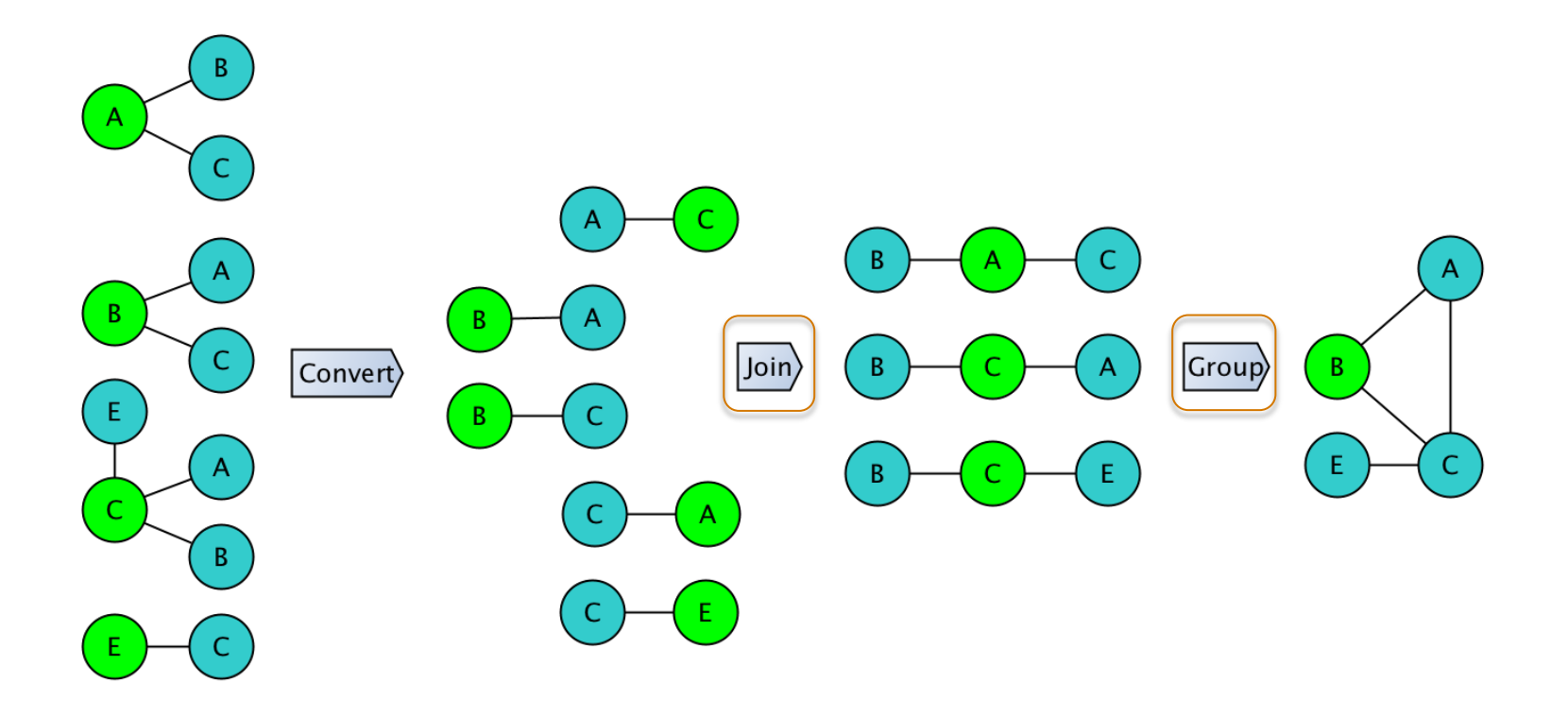

## Lets try: reading the graph

**val** graph = sqlContext.read.parquet(

 **s"/graph/friendships/date=2019-06-04"**) 

graph.printSchema

- $\left| \begin{array}{c} -\end{array} \right|$  -- userId: long (nullable = true)
- $\left| \text{--} \right|$  friendships: array (nullable = true)
	- |-- element: struct (containsNull = true)
- $\vert \vert$   $\vert$  -- friendId: long (nullable = true)
- $\vert \vert$   $\vert$  -- types: long (nullable = true)

## Lets try: reading the graph

**val** graph = sqlContext.read.parquet(

 **s"/graph/friendships/date=2019-06-04"**) 

graph.printSchema

root 

 $\left(-\right)$  -- userId: long (nullable = true)

-- friendships: array (nullable = true)

|-- element: struct (containsNull = true)

- $\vert$  -- friendId: long (nullable = true)
- $\vert \ \ \vert$   $\ \vert$  -- types: long (nullable = true)

## Lets try: reading the graph

**val** graph = sqlContext.read.parquet(

 **s"/graph/friendships/date=2019-06-04"**) 

graph.printSchema

root 

- $\left| \begin{array}{c} -\end{array} \right|$  -- userId: long (nullable = true)
- $\left| \text{--} \right|$  friendships: array (nullable = true)
	- |-- element: struct (containsNull = true)

 $\vert \vert$   $\vert$  -- friendId: long (nullable = true)

 $\vert \vert \vert$  -- types: long (nullable = true)

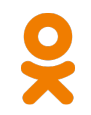

**val** links = graph.select(**\$"userId"**, explode(**\$"friendships.friendId"**).as(**"friendId"**)) 

**val** egoGraph = links .join(links.withColumnRenamed(**"userId"**, **"nextFriendId"**), Seq(**"friendId"**)) .groupBy(**"userId"**).agg(collect\_list(struct(**\$"friendId"**,**\$"nextFriendId"**)).as(**"graph"**)) egoGraph.printSchema

- $\left| \begin{array}{c} -\end{array} \right|$  userid: long (nullable = true)
- $\left| \begin{array}{c} -\end{array} \right|$  = graph: array (nullable = true)
	- $\left| \text{-- element: struct (containsNull = true)} \right|$ 
		- $\vert$   $\vert$  -- friendId: long (nullable = true)
- $\vert$   $\vert$  -- nextFriendId: long (nullable = true)

**val** links = graph.select(\$"userId", explode(\$"friendships.friendId").as("friendId"))

**val** egoGraph = links

 .join(links.withColumnRenamed(**"userId"**, **"nextFriendId"**), Seq(**"friendId"**)) .groupBy(**"userId"**).agg(collect\_list(struct(**\$"friendId"**,**\$"nextFriendId"**)).as(**"graph"**)) egoGraph.printSchema

- $\left| \begin{array}{c} \end{array} \right|$  userid: long (nullable = true)
- $\left| \begin{array}{c} -\end{array} \right|$  = graph: array (nullable = true)
	- $\left| \text{-- element: struct (containsNull = true)} \right|$ 
		- $\vert$  -- friendId: long (nullable = true)
- $\vert$   $\vert$  -- nextFriendId: long (nullable = true)

val links = graph.select(\$"userId", explode(\$"friendships.friendId")) as("friendId"))

**val** egoGraph = links .join(links.withColumnRenamed(**"userId"**, **"nextFriendId"**), Seq(**"friendId"**)) .groupBy(**"userId"**).agg(collect\_list(struct(**\$"friendId"**,**\$"nextFriendId"**)).as(**"graph"**)) egoGraph.printSchema

- $\left| \begin{array}{c} \end{array} \right|$  userid: long (nullable = true)
- $\left| \begin{array}{c} -\end{array} \right|$  = graph: array (nullable = true)
	- $\left| \text{-- element: struct (containsNull = true)} \right|$ 
		- $\vert$  -- friendId: long (nullable = true)
- $\vert$   $\vert$  -- nextFriendId: long (nullable = true)

**val** links = graph.select(**\$"userId"**, explode(**\$"friendships.friendId"**).as(**"friendId"**)) 

**val** egoGraph = links

 .join(links.withColumnRenamed(**"userId"**, **"nextFriendId"**), Seq(**"friendId"**)) 

 .groupBy(**"userId"**).agg(collect\_list(struct(**\$"friendId"**,**\$"nextFriendId"**)).as(**"graph"**)) egoGraph.printSchema

- $\left| \begin{array}{c} -\end{array} \right|$  userid: long (nullable = true)
- $\left| \begin{array}{c} -\end{array} \right|$  = graph: array (nullable = true)
	- $\left| \text{-- element: struct (containsNull = true)} \right|$ 
		- $\vert$  -- friendId: long (nullable = true)
- $\vert$   $\vert$  -- nextFriendId: long (nullable = true)

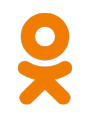

**val** links = graph.select(**\$"userId"**, explode(**\$"friendships.friendId"**).as(**"friendId"**)) 

### **val** egoGraph = links

 .join(links.withColumnRenamed(**"userId"**, **"nextFriendId"**), Seq(**"friendId"**)) .groupBy(**"userId"**).agg(collect\_list(struct(**\$"friendId"**,**\$"nextFriendId"**)).as(**"graph"**)) egoGraph.printSchema

- $\left| \begin{array}{c} -\end{array} \right|$  userid: long (nullable = true)
- $\left| \begin{array}{c} -\end{array} \right|$  = graph: array (nullable = true)
	- |-- element: struct (containsNull = true)
		- $\vert$  -- friendId: long (nullable = true)
- $\vert$   $\vert$  -- nextFriendId: long (nullable = true)

**val** links = graph.select(**\$"userId"**, explode(**\$"friendships.friendId"**).as(**"friendId"**)) 

**val** egoGraph = links .join(links.withColumnRenamed(**"userId"**, **"nextFriendId"**), Seq(**"friendId"**)) .groupBy(**"userId"**).agg(collect\_list(struct(**\$"friendId"**,**\$"nextFriendId"**)).as(**"graph"**)) egoGraph.printSchema

- $\left| \begin{array}{c} -\end{array} \right|$  userid: long (nullable = true)
- $\left| \begin{array}{c} -\end{array} \right|$  = graph: array (nullable = true)
	- $\left| \text{-- element: struct (containsNull = true)} \right|$ 
		- $\vert$  -- friendId: long (nullable = true)
- $\vert$   $\vert$  -- nextFriendId: long (nullable = true)

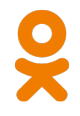

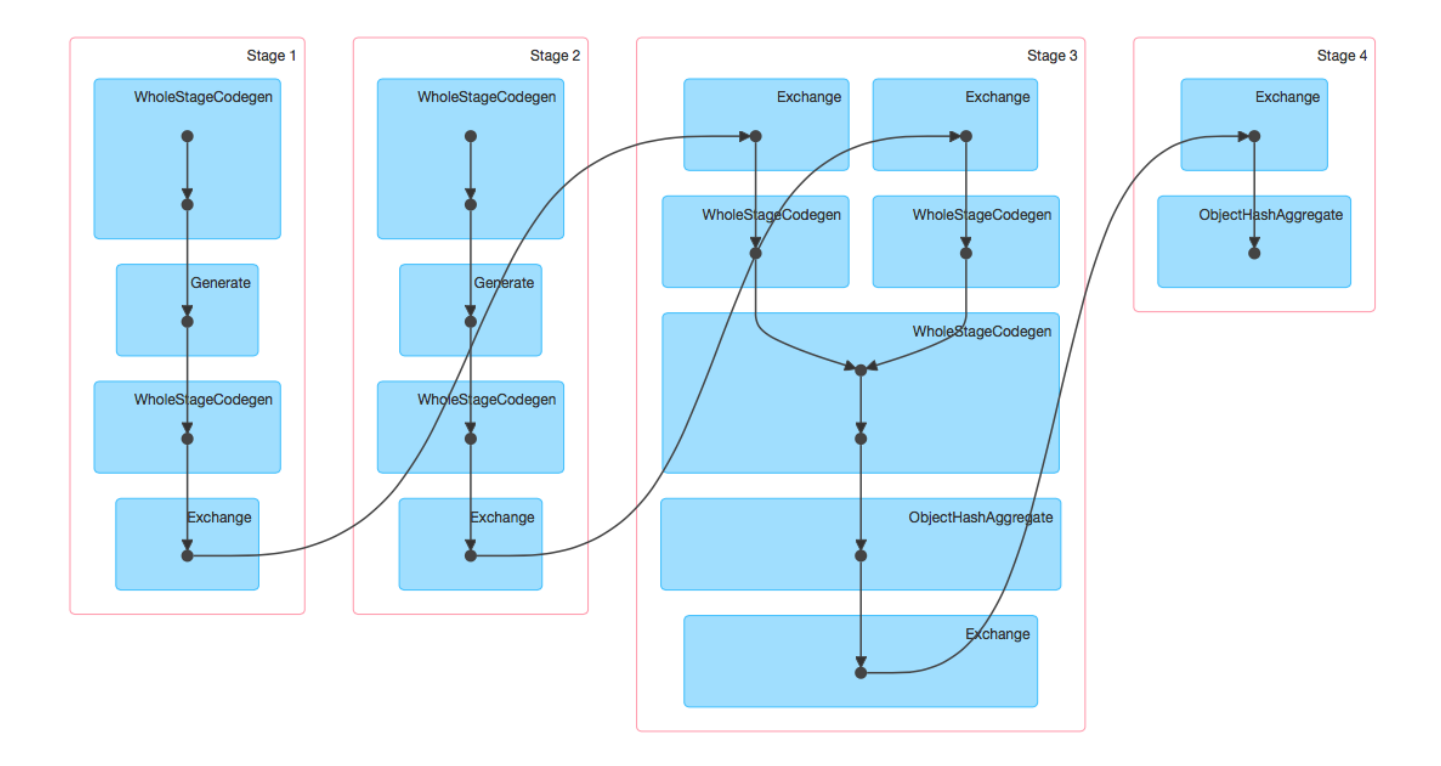

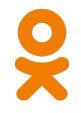

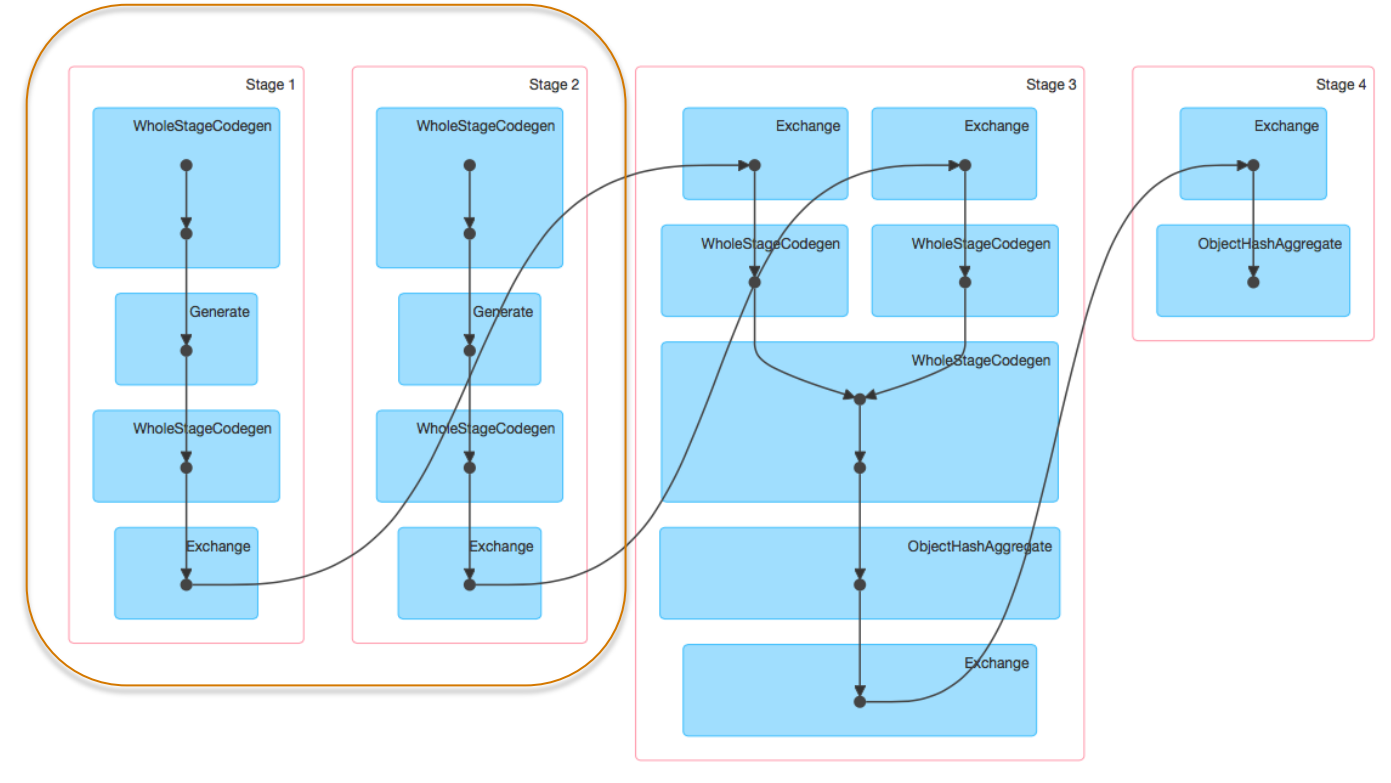

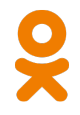

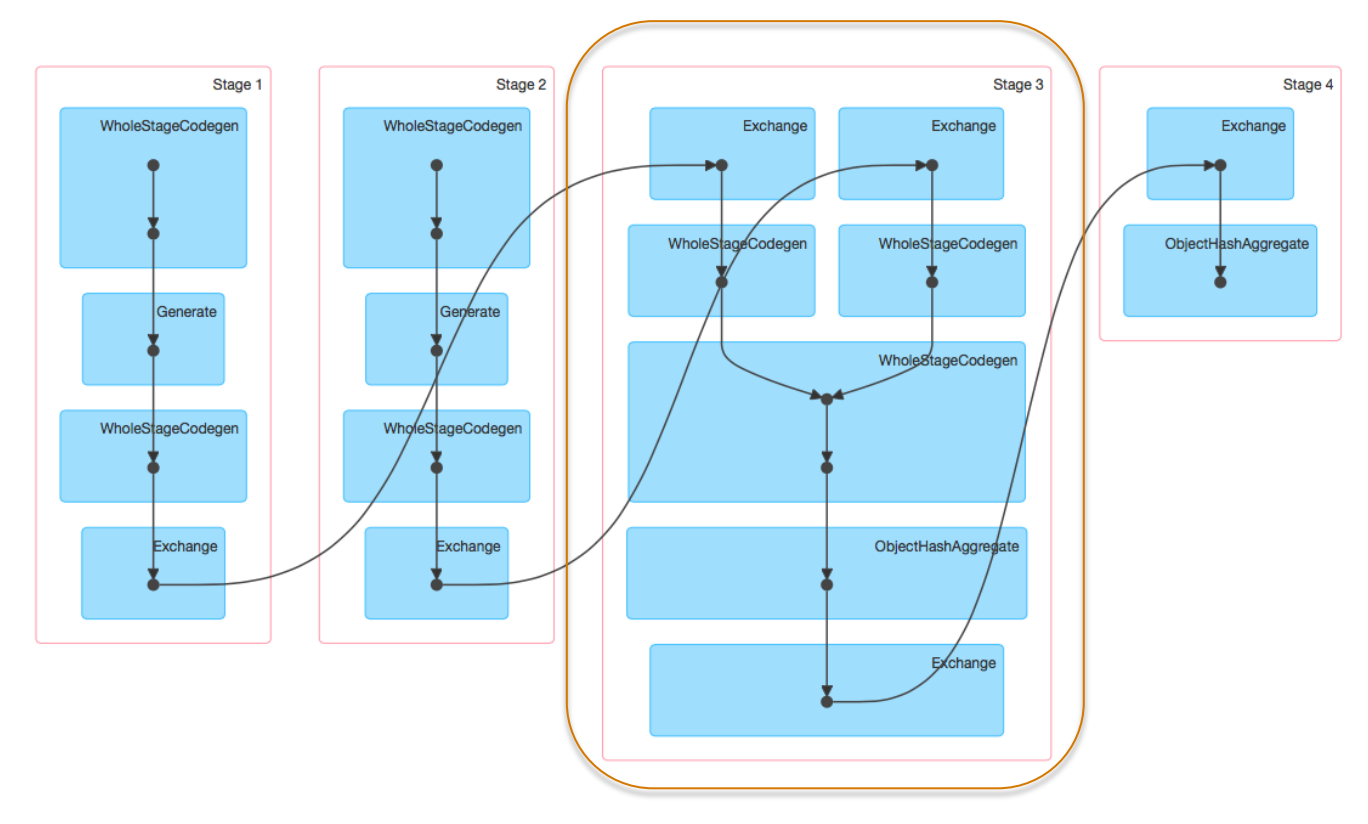

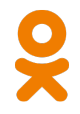

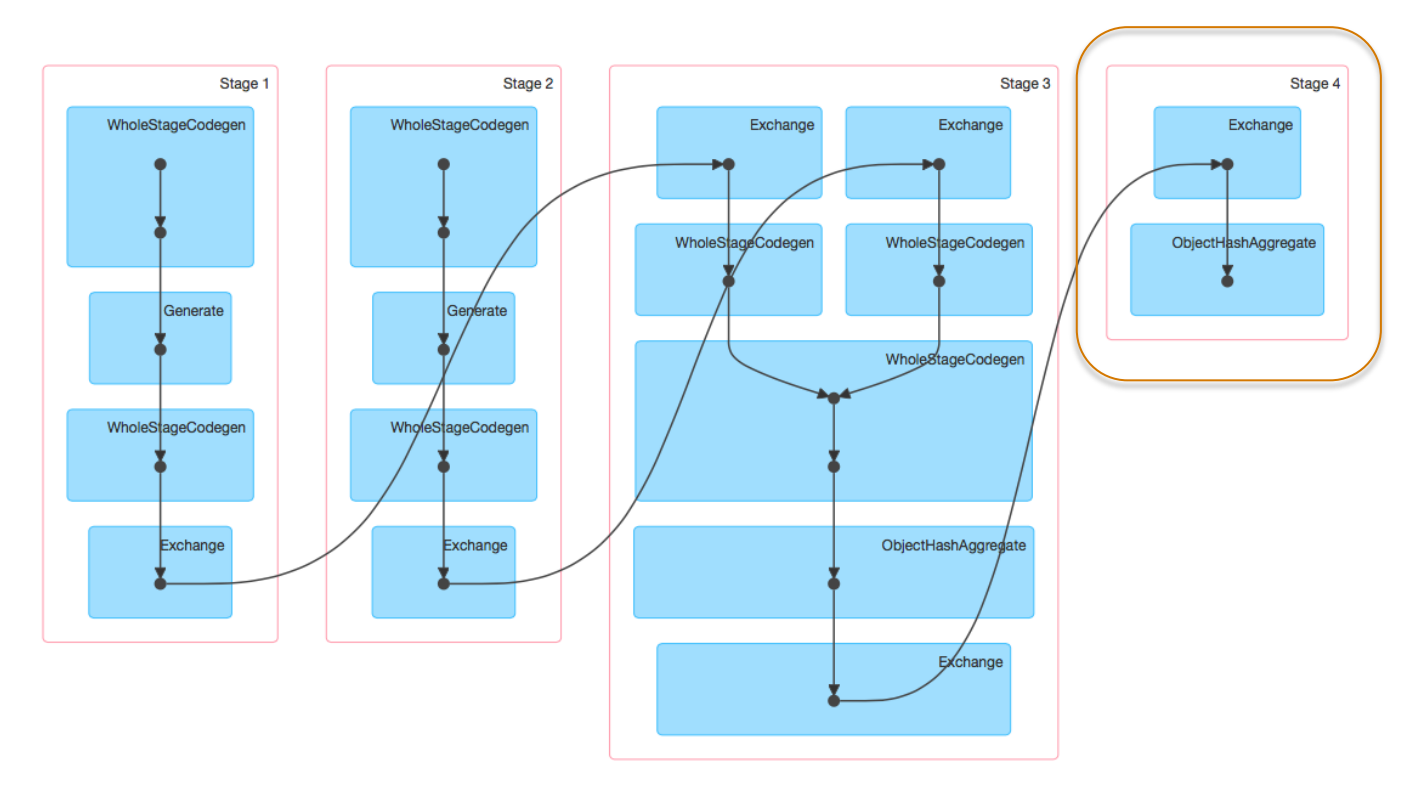
### And after few hours…

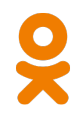

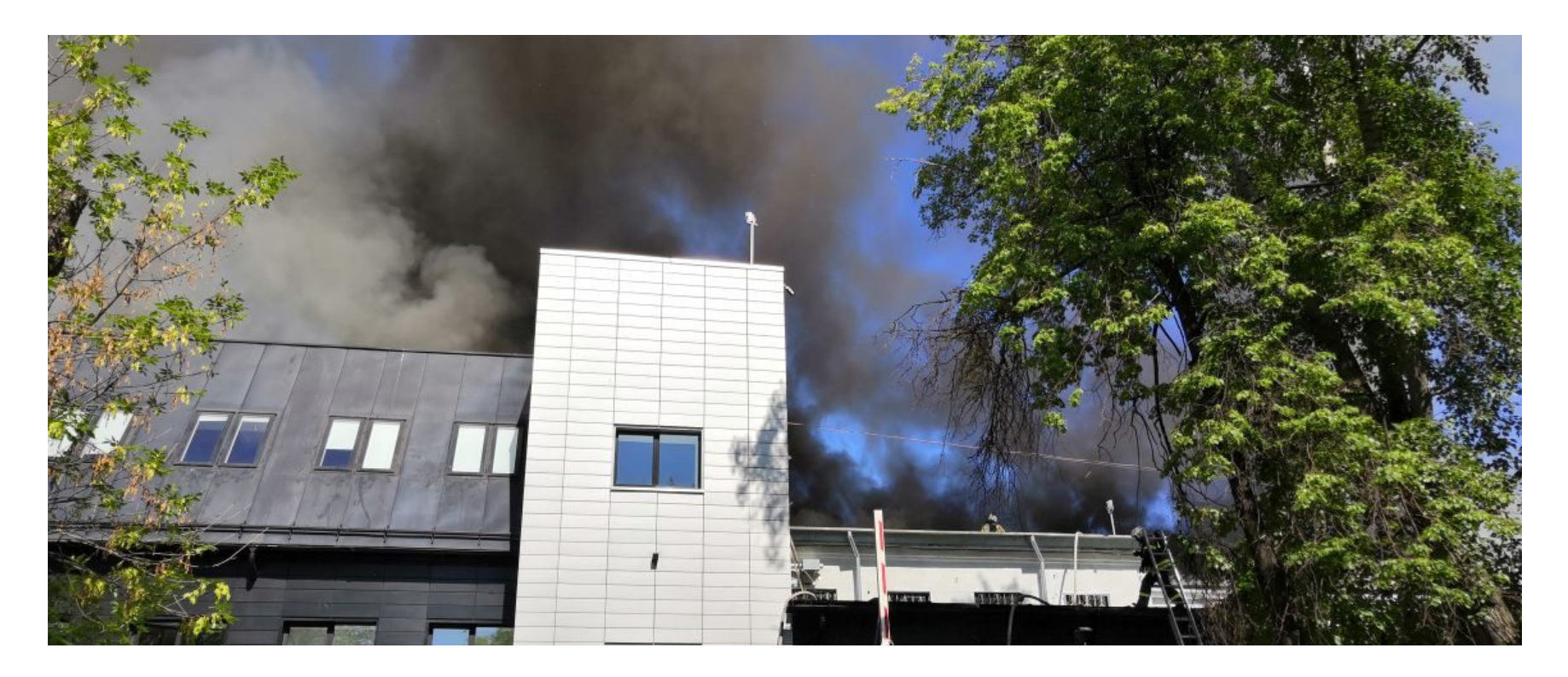

## How to go further?

- Social graph in OK is symmetric
	- If A has a friend B, then B has a friend A

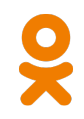

## How to go further?

- Social graph in OK is symmetric
	- If A has a friend B, then B has a friend A
- Given the symmetry we can
	- Reconstruct a part of ego-subgraph for B looking at his friend A
	- Emit twice less edges (only for C->A but not for A->C)

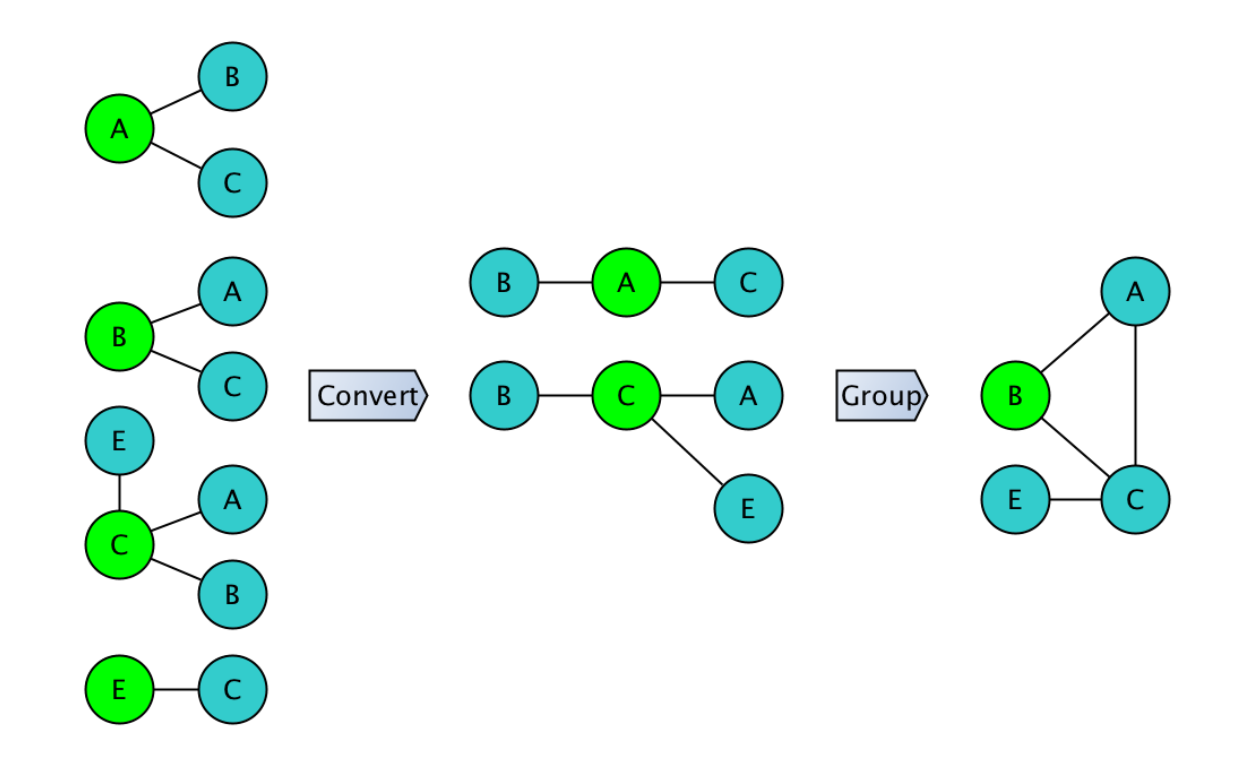

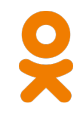

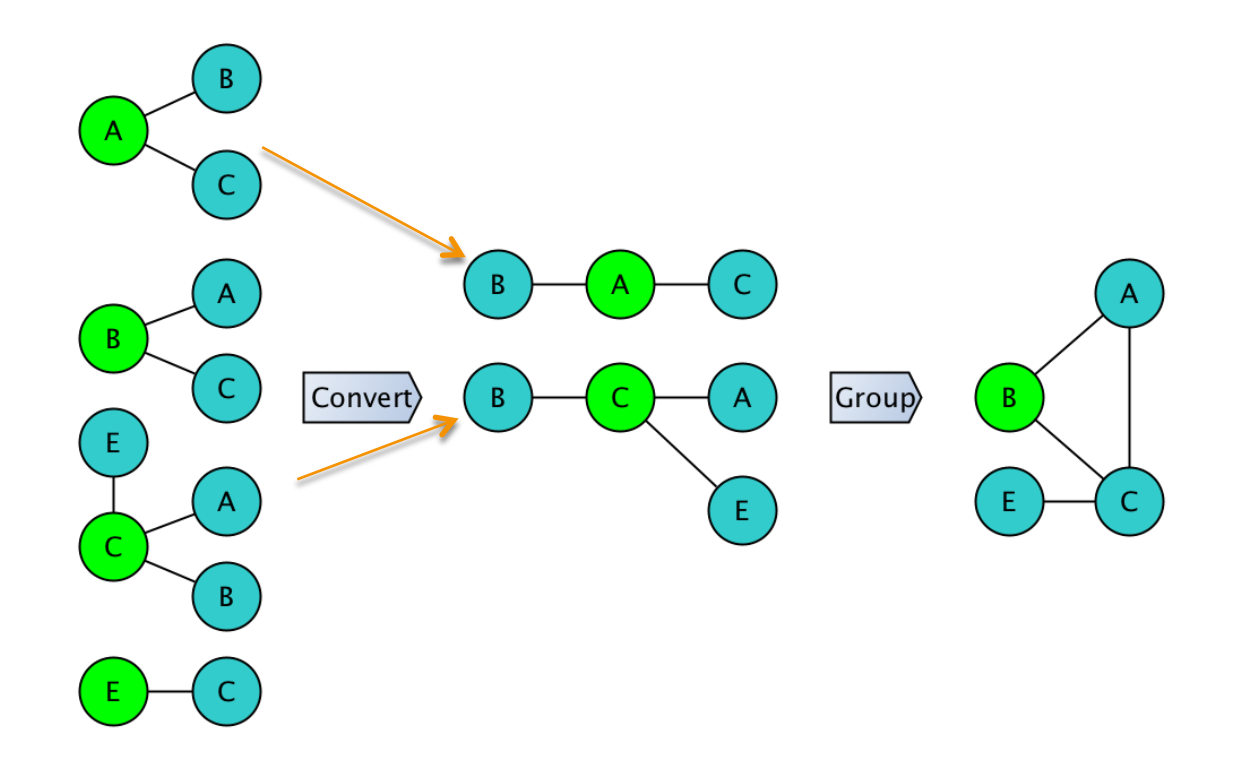

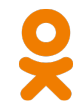

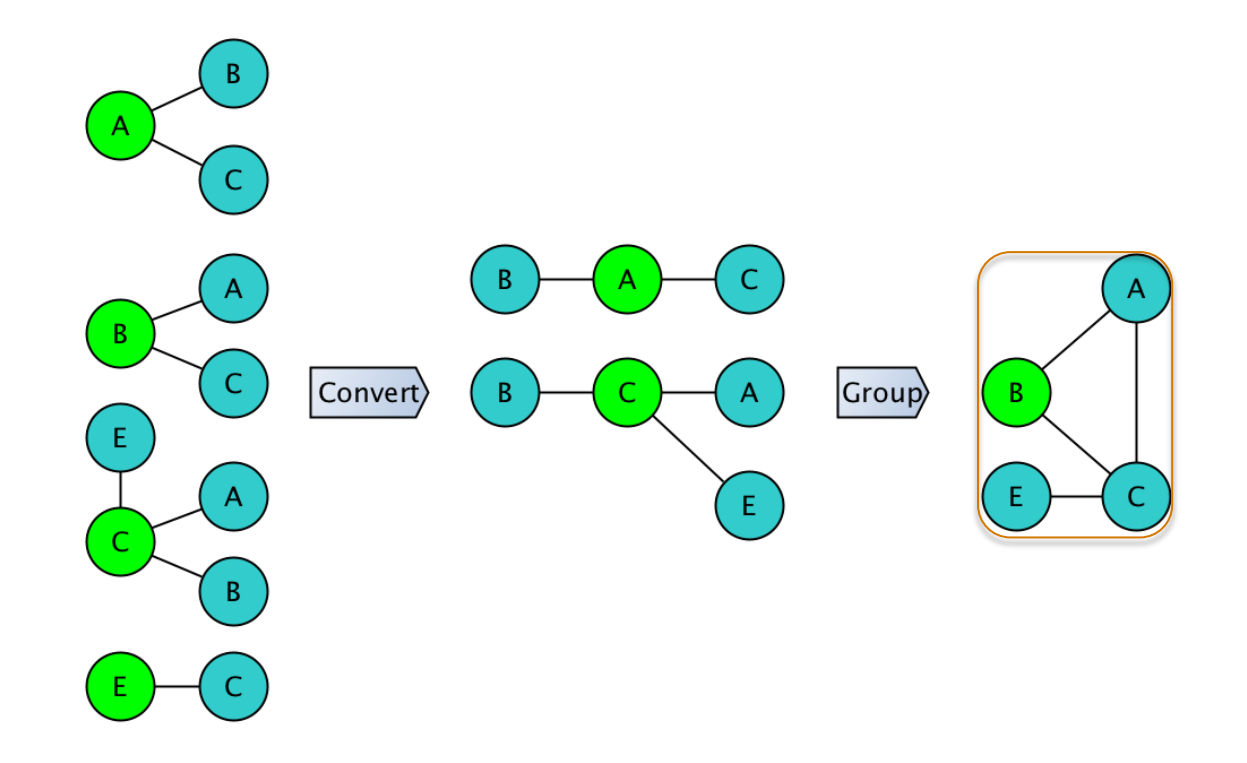

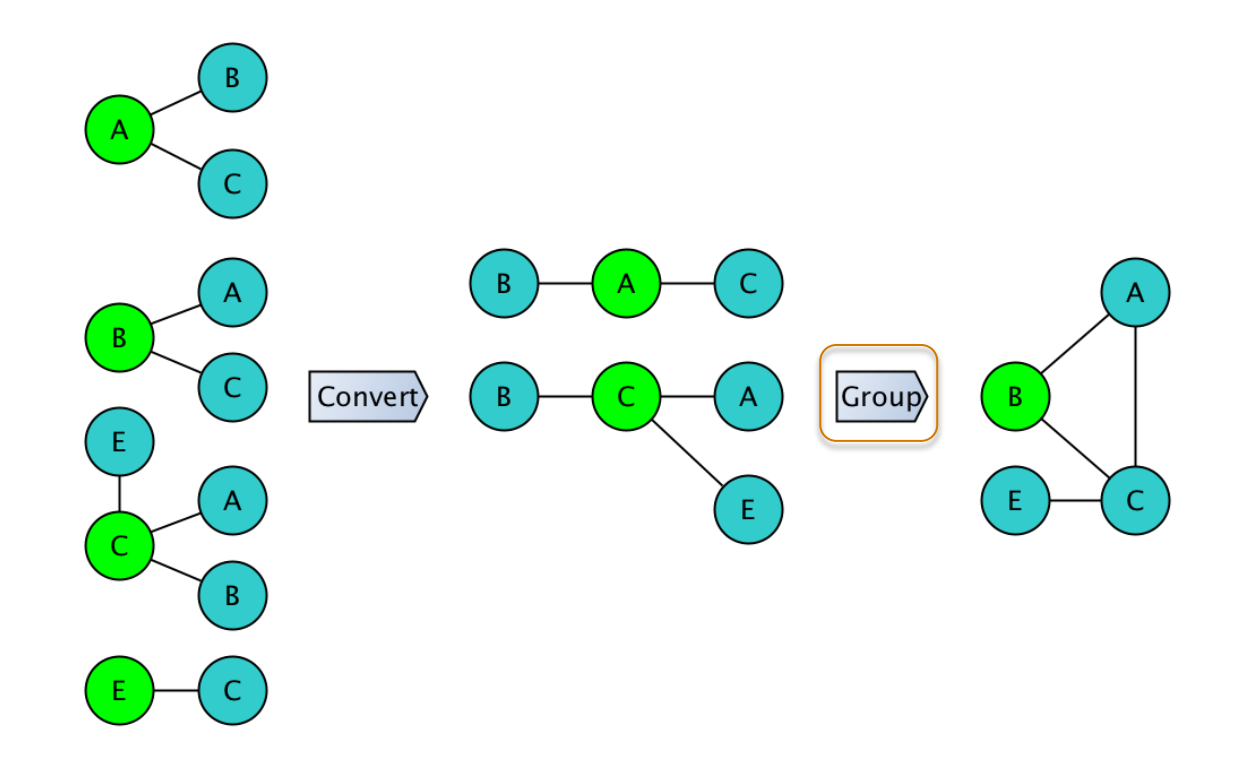

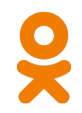

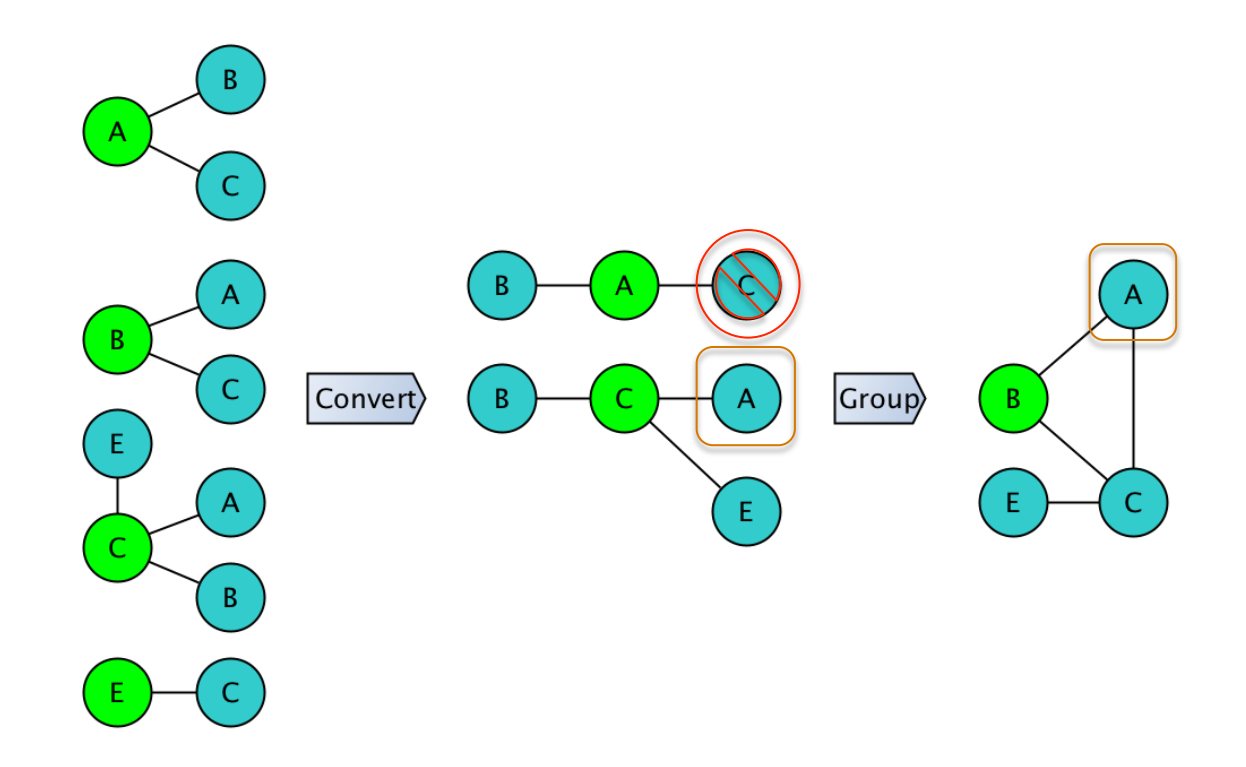

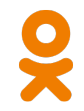

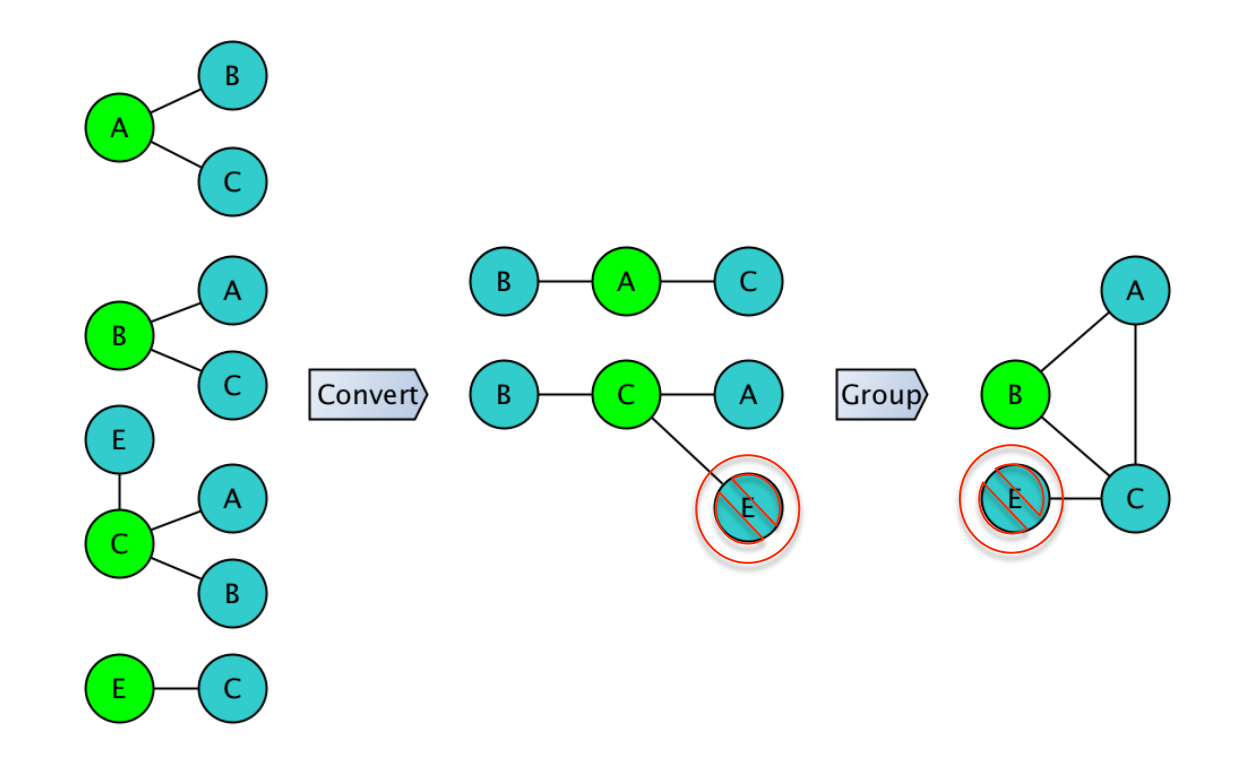

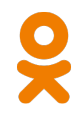

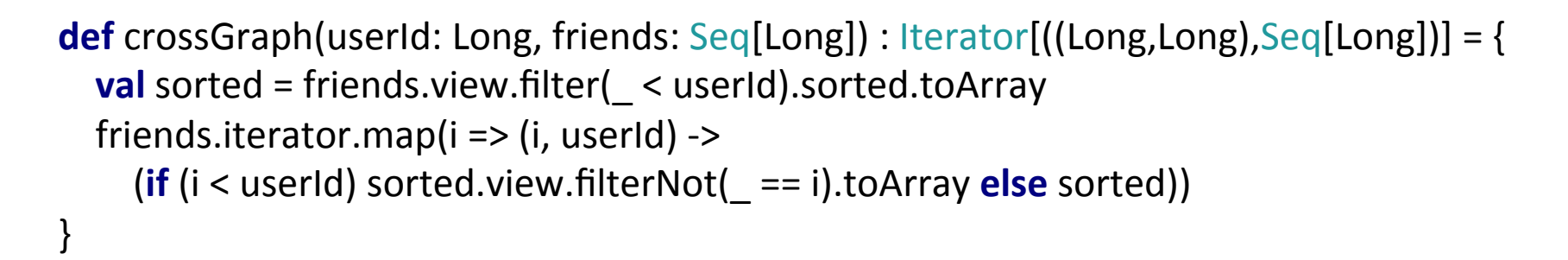

```
((12,20), WrappedArray(1))
```

```
((1,20), WrappedArray(12))
```

```
((34, 20), WrappedArray(1, 12))
```

```
((56,20),WrappedArray(1, 12))
```
**def** crossGraph(userId: Long, friends: Seq[Long]) : Iterator[((Long,Long),Seq[Long])] = { **val** sorted = friends.view.filter( < userId).sorted.toArray friends.iterator.map( $i \Rightarrow$  ( $i$ , userId) ->  $(i \in \mathsf{userId})$  sorted.view.filterNot $( == i).$ toArray **else** sorted)) } 

```
((12,20), WrappedArray(1))
```

```
((1,20), WrappedArray(12))
```

```
((34,20), WrappedArray(1, 12))
```

```
((56,20),WrappedArray(1, 12))
```

```
def crossGraph(userId: Long, friends: Seq[Long]) : lterator[((Long,Long),Seq[Long])] = {
  val sorted = friends.view.filter( < userId).sorted.toArray
  friends.iterator.map(i \Rightarrow (i, userId) ->
    (i \in \mathsf{userId}) sorted.view.filterNot( == i).toArray else sorted))
}
```

```
((12,20), WrappedArray(1))
```

```
((1,20), WrappedArray(12))
```

```
((34, 20), WrappedArray(1, 12))
```

```
((56,20),WrappedArray(1, 12))
```
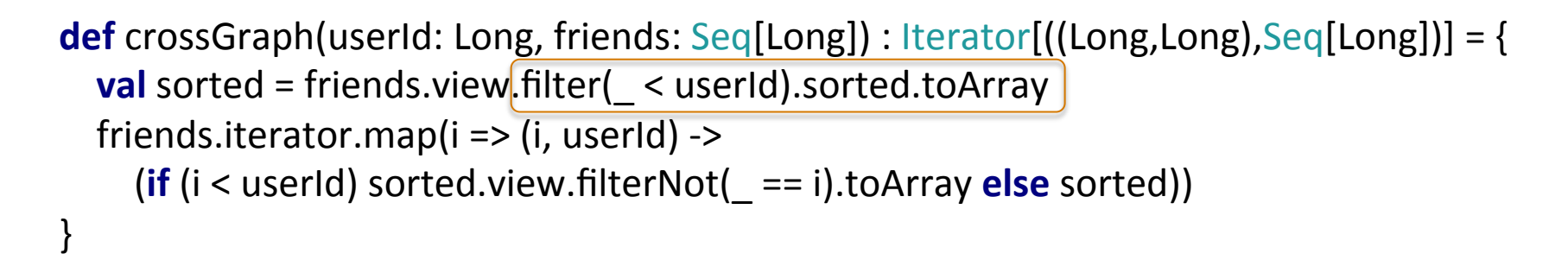

```
((12,20), WrappedArray(1))
```

```
((1,20), WrappedArray(12))
```

```
((34, 20), WrappedArray(1, 12))
```

```
((56,20),WrappedArray(1, 12))
```
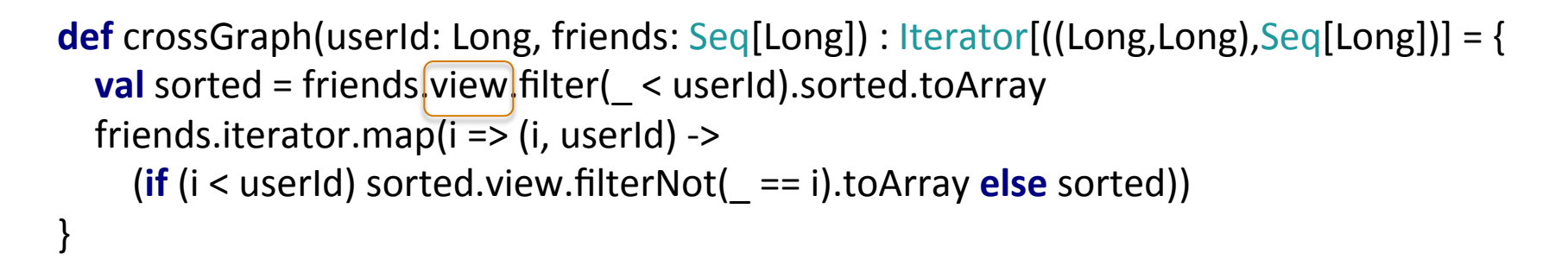

```
((12,20), WrappedArray(1))
```

```
((1,20), WrappedArray(12))
```

```
((34, 20), WrappedArray(1, 12))
```

```
((56,20),WrappedArray(1, 12))
```
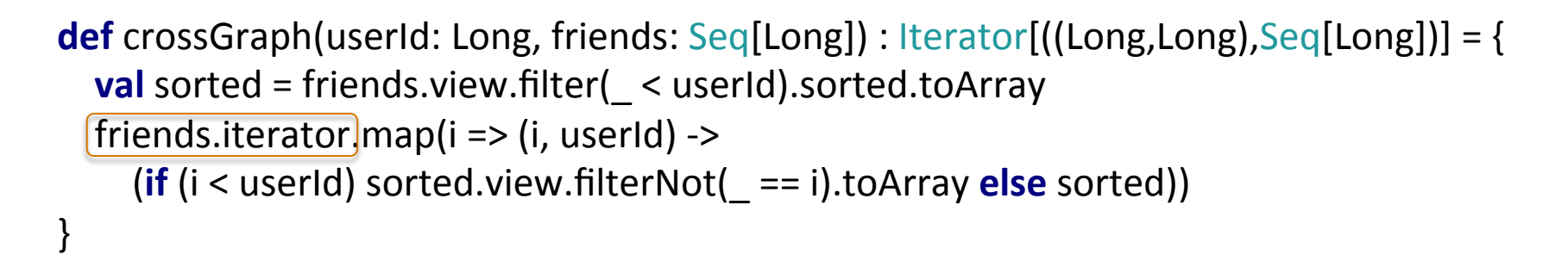

#### crossGraph(20, *Seq*(12,1,34,56)).foreach(*println*)

 $((12,20)$ , WrappedArray $(1))$ 

 $((1,20)$ , WrappedArray $(12))$ 

 $((34, 20)$ , WrappedArray $(1, 12)$ )

 $((56,20),WrappedArray(1, 12))$ 

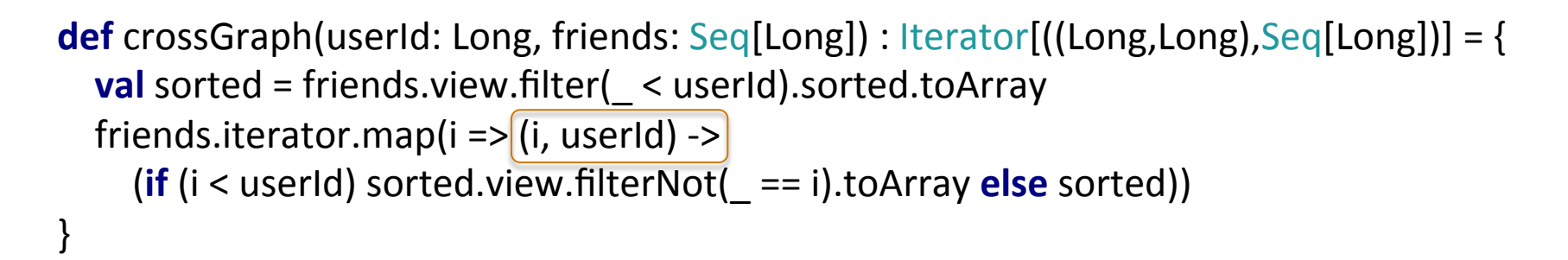

```
((12,20), WrappedArray(1))
```

```
((1,20), WrappedArray(12))
```

```
((34, 20), WrappedArray(1, 12))
```

```
((56,20),WrappedArray(1, 12))
```
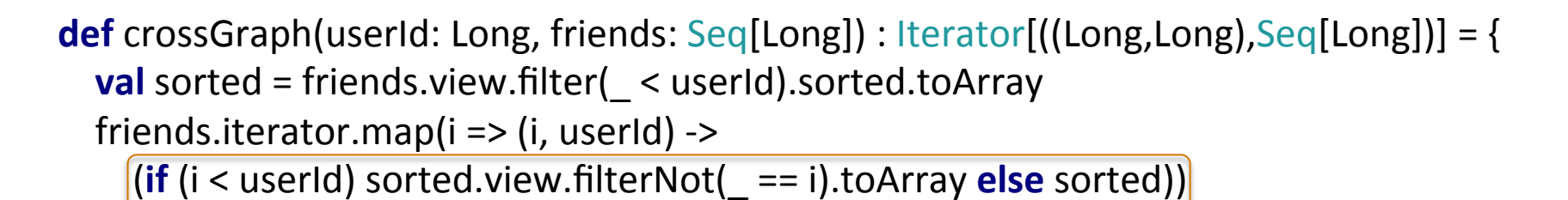

#### crossGraph(20, *Seq*(12,1,34,56)).foreach(*println*)

```
((12,20), WrappedArray(1))
```

```
((1,20), WrappedArray(12))
```

```
((34, 20), WrappedArray(1, 12))
```

```
((56,20),WrappedArray(1, 12))
```
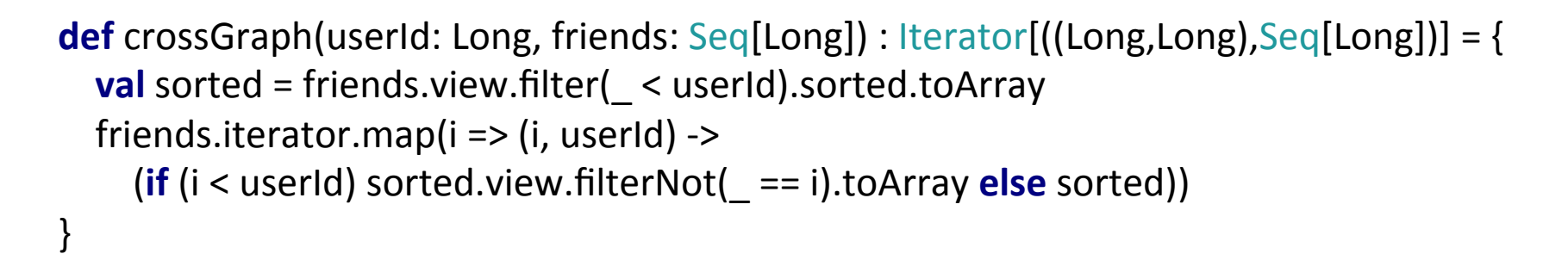

crossGraph(20, *Seq*(12,1,34,56)).foreach(*println*) 

 $((12,20)$ , WrappedArray $(1))$ 

 $((1,20)$ , WrappedArray $(12))$ 

 $((34, 20)$ , WrappedArray $(1, 12)$ )

 $((56,20),WrappedArray(1, 12))$ 

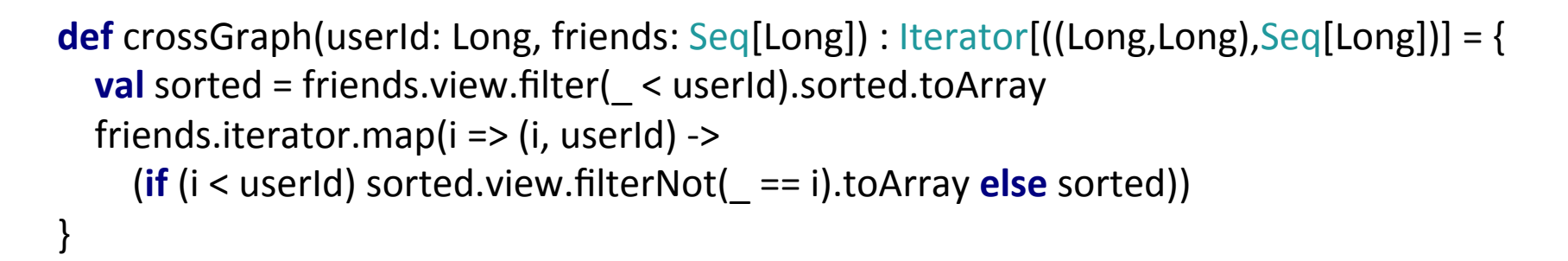

```
((12,20),WrappedArray(1))((1,20),WrappedArray(12))((34, 20), WrappedArray(1, 12))
((56, 20), WrappedArray(1, 12))
```
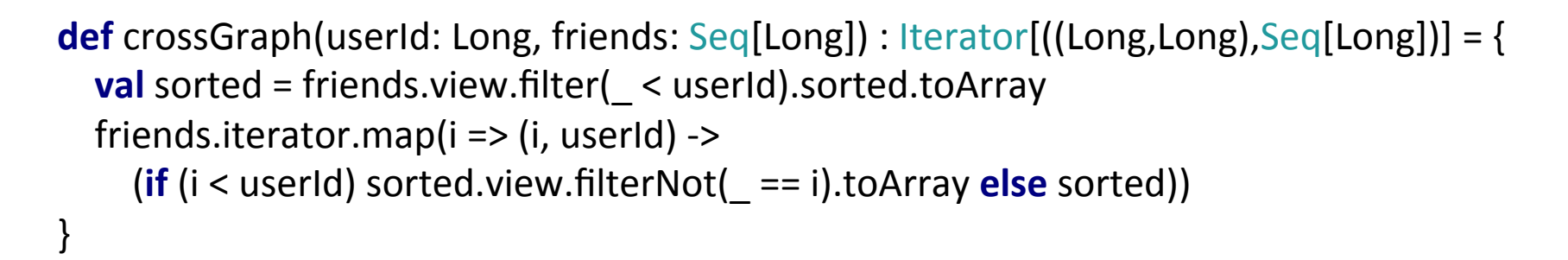

```
(12, 20), WrappedArray(1))
((1,20),WrappedArray(12))( (34, 20), WrappedArray(1, 12) )(56, 20), WrappedArray(1, 12))
```
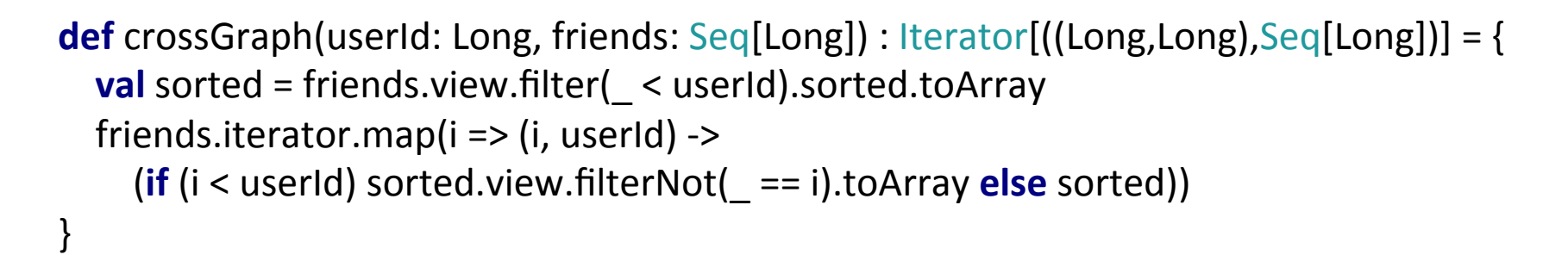

#### crossGraph(20, *Seq*(12,1,34,56)).foreach(*println*)

 $((12,20),WrappedArrav(1))$  $((1,20)$ , WrappedArray $(12))$  $((34,20),$ WrappedArray $(1, 12))$  $((56,20),$ WrappedArr $\frac{1}{3}$ y(1, 12))

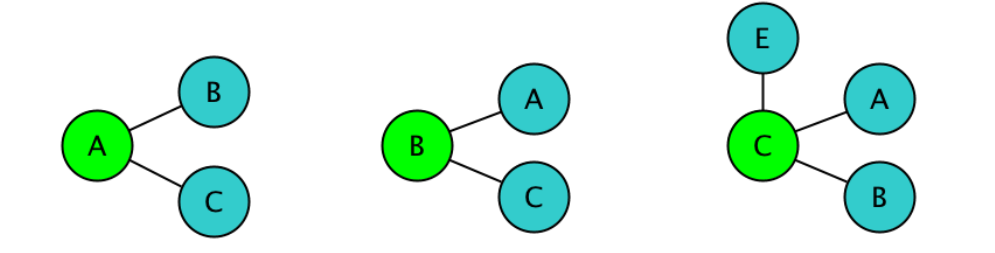

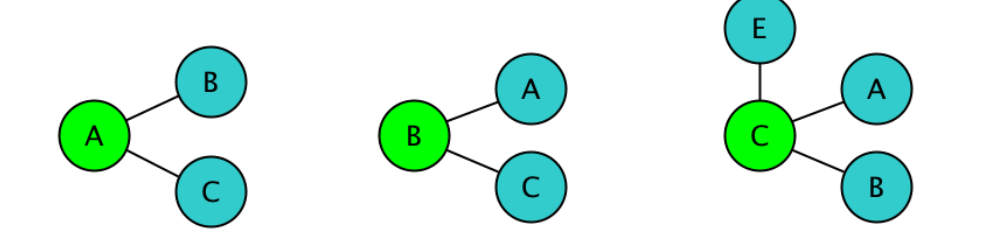

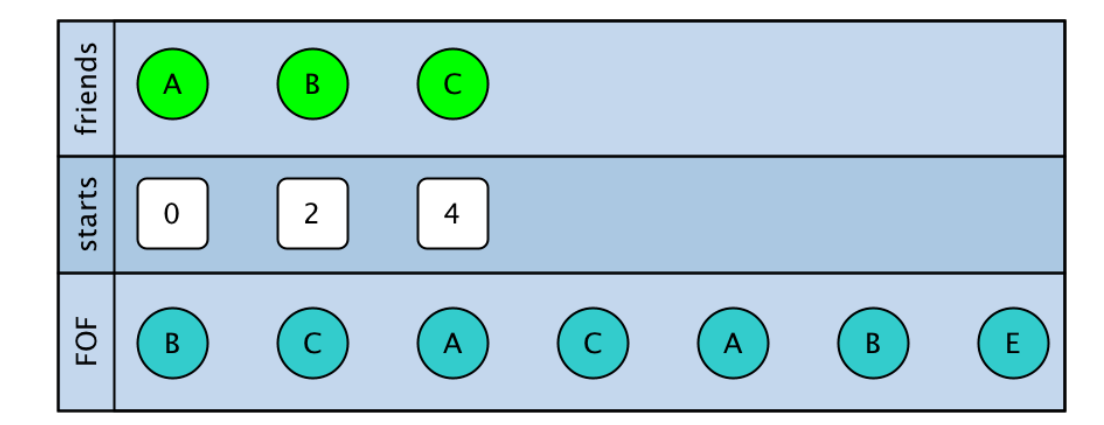

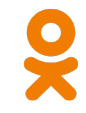

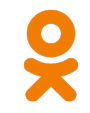

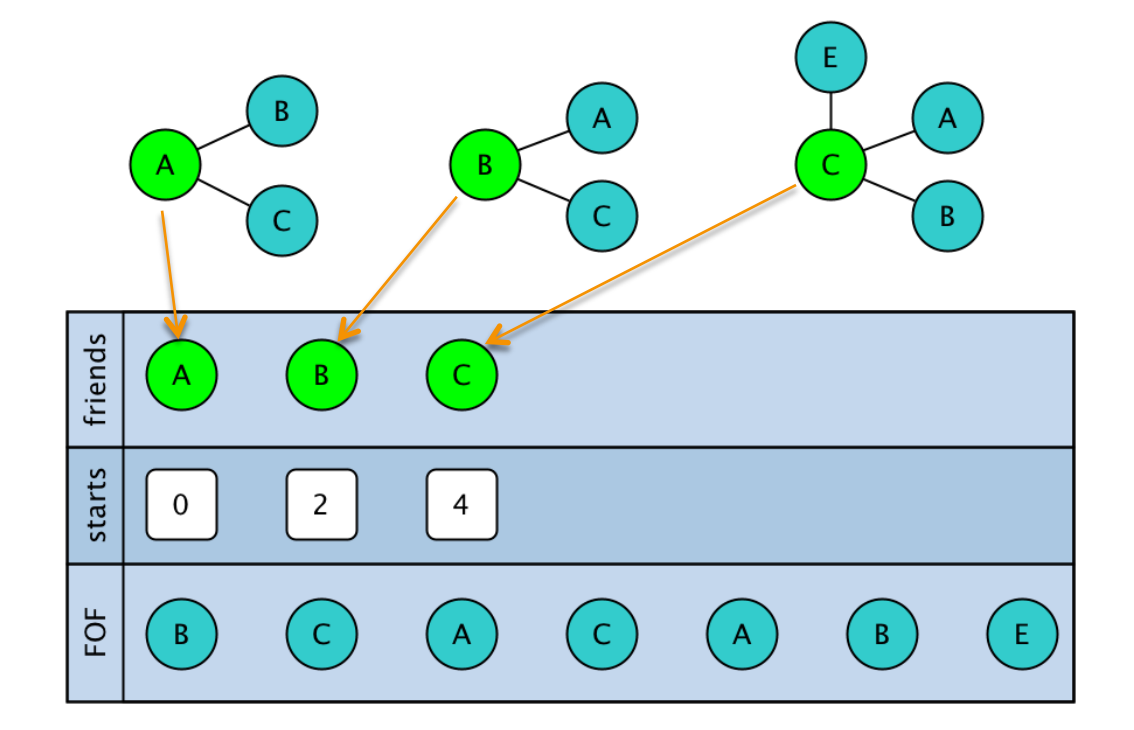

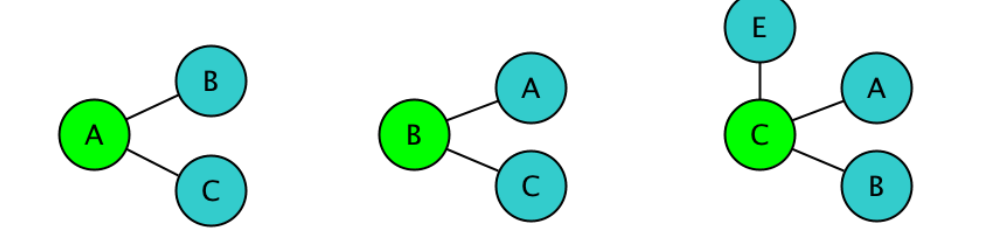

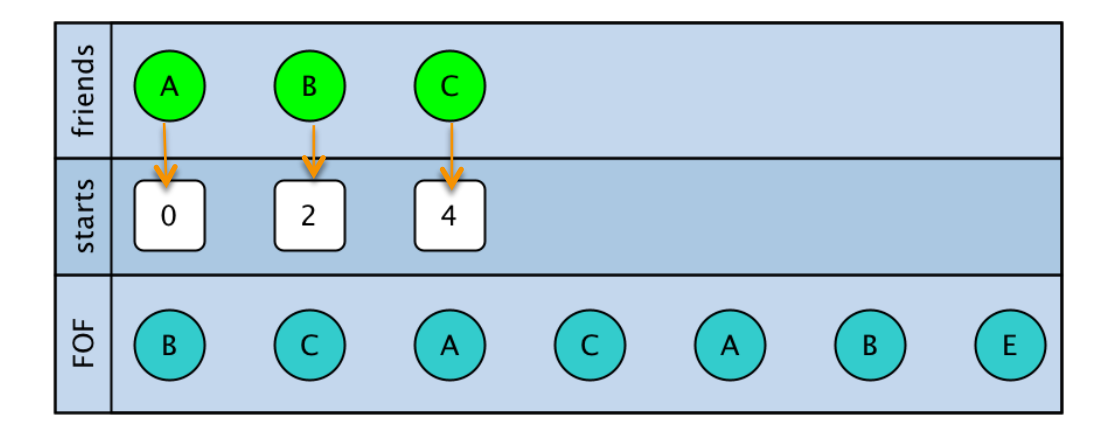

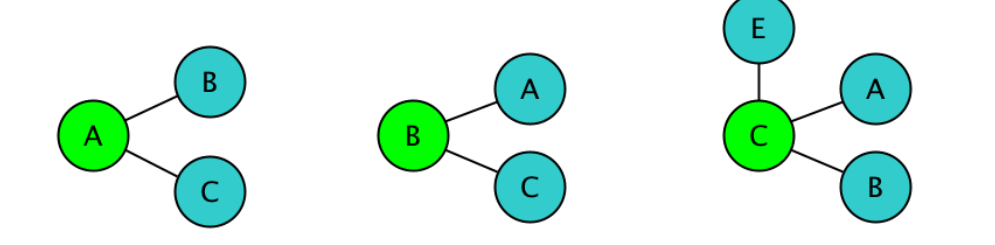

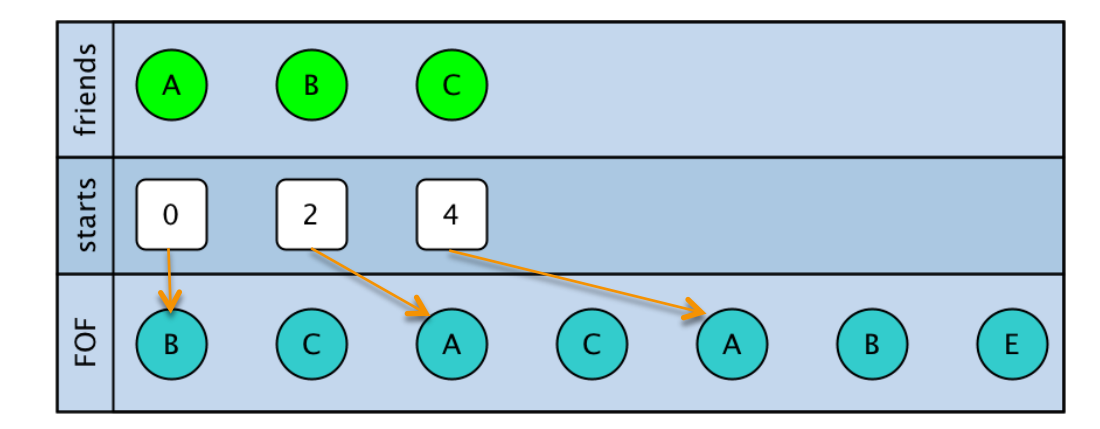

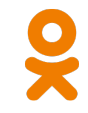

```
def mergeEgoGraph(graph : Iterator[(Long,Seq[Long])]) : (Seq[Long], Seq[Int], Seq[Long]) = {
 val myFriends = new scala.collection.mutable.ArrayBuffer[Long]()
 val linksStart = scala.collection.mutable.ArrayBuilder.make[Int]
 val friendFriends = scala.collection.mutable.ArrayBuilder.make[Long]
 var links = 0
```

```
graph.foreach(record \Rightarrow {
  var index = 0								linksStart	+=	links.toShort
```

```
record. 2.foreach(friendOfFriend =>\{index = myFriends.view(index, myFriends.length).takeWhile( \le = friendOfFriend).foldLeft(index)((a, ) => a + 1)
      if (index > 0 && index \leq myFriends.length && myFriends(index -1) == friendOfFriend) {
         index += 1links += 1friendFriends += friendOfFriend
												}	
    								})	
    myFriends += record. 1
  				})				
  				(myFriends.toArray,	linksStart.result,	friendFriends.result)
```

```
def mergeEgoGraph(graph : Iterator[(Long,Seq[Long])])]: (Seq[Long], Seq[Int], Seq[Long]) = {
 val myFriends = new scala.collection.mutable.ArrayBuffer[Long]()
 val linksStart = scala.collection.mutable.ArrayBuilder.make[Int]
 val friendFriends = scala.collection.mutable.ArrayBuilder.make[Long]
 var links = 0
```

```
graph.foreach(record \Rightarrow {
  var index = 0								linksStart	+=	links.toShort
```

```
record. 2.foreach(friendOfFriend =>\{index = myFriends.view(index, myFriends.length).takeWhile( \le = friendOfFriend).foldLeft(index)((a, ) => a + 1)
      if (index > 0 && index \leq myFriends.length && myFriends(index -1) == friendOfFriend) {
         index += 1links += 1friendFriends += friendOfFriend
												}	
    								})	
    myFriends += record. 1
  				})				
  				(myFriends.toArray,	linksStart.result,	friendFriends.result)
```

```
def mergeEgoGraph(graph : Iterator[(Long,Seq[Long])]) : [(Seq[Long], Seq[Int], Seq[Long]) = {
 val myFriends = new scala.collection.mutable.ArrayBuffer[Long]()
 val linksStart = scala.collection.mutable.ArrayBuilder.make[Int]
 val friendFriends = scala.collection.mutable.ArrayBuilder.make[Long]
 var links = 0
```

```
graph.foreach(record \Rightarrow {
  var index = 0								linksStart	+=	links.toShort
```

```
record. 2.foreach(friendOfFriend =>\{index = myFriends.view(index, myFriends.length).takeWhile( \le = friendOfFriend).foldLeft(index)((a, ) => a + 1)
      if (index > 0 && index \leq myFriends.length && myFriends(index -1) == friendOfFriend) {
         index += 1links += 1friendFriends += friendOfFriend
												}	
    								})	
    myFriends += record. 1
  				})				
  				(myFriends.toArray,	linksStart.result,	friendFriends.result)
```
**val** (myFriends, linksStart, friendFriends) = mergeEgoGraph(*Iterator*(

 1L -> *Seq*(), 2L -> *Seq*(), 3L -> *Seq*(1L,2L), 5L -> *Seq*(1L,2L,3L,4L), 12L -> *Seq*(1L,4L,5L,7L)))

```
myFriends: Seq[Long] = WrappedArray(1, 2, 3, 5, 12)
linksStart:Seq[Int] = WrappedArray(0, 0, 0, 2, 5)friendFriends: Seq[Long] = WrappedArray(1, 2, 1, 2, 3, 1, 5)
```
**val** (myFriends, linksStart, friendFriends) = mergeEgoGraph(*Iterator*(

 1L -> *Seq*(), 2L -> *Seq*(), 3L -> *Seq*(1L,2L), 5L -> *Seq*(1L,2L,3L,4L), 12L -> *Seq*(1L,4L,5L,7L)))

myFriends: Seq[Long] = WrappedArray(1, 2, 3, 5, 12)  $linksStart:Seq[Int] = WrappedArray(0, 0, 0, 2, 5)$ friendFriends: Seq[Long] = WrappedArray(1, 2, 1, 2, 3, 1, 5)

**val** (myFriends, linksStart, friendFriends) = mergeEgoGraph(*Iterator*(

 1L -> *Seq*(), 2L -> *Seq*(), 3L -> *Seq*(1L,2L), 5L -> *Seq*(1L,2L,3L,4L), 12L -> *Seq*(1L,4L,5L,7L)))

myFriends: Seq[Long] = WrappedArray(1, 2, 3, 5, 12)  $linksStart:Seq[Int] = WrappedArray(0, 0, 0, 2, 5)$ friendFriends: Seq[Long] = WrappedArray(1, 2, 1, 2, 3, 1, 5)

**val** (myFriends, linksStart, friendFriends) = mergeEgoGraph(*Iterator*(

 1L -> *Seq*(), 2L -> *Seq*(), 3L -> *Seq*(1L,2L), 5L -> *Seq*(1L,2L,3L,4L), 12L -> *Seq*(1L,4L,5L,7L)))

myFriends: Seq[Long] = WrappedArray(1, 2, 3, 5, 12)  $linksStart: Seq[Int] = \sqrt{WrappedArray(0, 0, 0, 2, 5)}$ friendFriends: Seq[Long] = WrappedArray(1, 2, 1, 2, 3, 1, 5)

**val** (myFriends, linksStart, friendFriends) = mergeEgoGraph(*Iterator*(

 1L -> *Seq*(), 2L -> *Seq*(), 3L -> *Seq*(1L,2L), 5L -> *Seq*(1L,2L,3L,4L), 12L -> *Seq*(1L,4L,5L,7L)))

myFriends: Seq[Long] = WrappedArray(1, 2, 3, 5, 12)

 $linksStart:Seq[Int] = WrappedArray(0, 0, 0, 2, 5)$ 

friendFriends: Seq[Long] =  $W$ rappedArray(1, 2, 1, 2, 3, 1, 5)

**val** (myFriends, linksStart, friendFriends) = mergeEgoGraph(*Iterator*(

 1L -> *Seq*(), 2L -> *Seq*(), 3L -> *Seq*(1L,2L), 5L -> *Seq*(1L,2L,3L,4L),  $12L \rightarrow Seq(1L, 4L, 5L, 7L))$ 

myFriends: Seq[Long] = WrappedArray(1, 2, 3, 5, 12)  $linksStart:Seq[Int] = WrappedArray(0, 0, 0, 2, 5)$ friendFriends: Seq[Long] = WrappedArray(1, 2, 1, 2, 3, 1, 5)

## Trial 2: Assembling

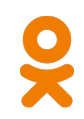

**val** egoGraph = graph.select(**\$"userId"**, **\$"friendships.friendId"**) .*rdd*.mapPartitions(

.flatMap(row => crossGraph(row.getLong(0), row.getAs[Seq[Long]](1)))) .repartitionAndSortWithinPartitions(new org.apache.spark.HashPartitioner(2057) { **override def** getPartition(key: Any): Int = **super**.getPartition(key.asInstanceOf((Long,Long)). 1) }) 

```
.mapPartitions(
```

```
iterator => IteratorUtils.groupByKey(iterator.map(x => x. 1. 1 -> (x. 1. 2, x. 2)))
     .map(x => x. 1 -> mergeEgoGraph(x. 2)))
				.toDF("userId",	"egoGraph")	
				.select($"userId",	$"egoGraph._1".as("friends"),	$"egoGraph._2".as("linksStart"),	
  								$"egoGraph._3".as("friendFriends"))
```
**val** egoGraph = graph.select( $\sin$ **'userId'**,  $\sin$ 'friendships.friendId'') .*rdd*.mapPartitions(

 $_$ -flatMap(row => crossGraph(row.getLong(0), row.getAs[Seq[Long]](1)))) .repartitionAndSortWithinPartitions(new org.apache.spark.HashPartitioner(2057) { **override def** getPartition(key: Any): Int = **super**.getPartition(key.asInstanceOf((Long,Long)). 1) }) 

```
.mapPartitions(
```

```
iterator => IteratorUtils.groupByKey(iterator.map(x => x. 1. 1 -> (x. 1. 2, x. 2)))
     .map(x => x. 1 -> mergeEgoGraph(x. 2)))
				.toDF("userId",	"egoGraph")	
				.select($"userId",	$"egoGraph._1".as("friends"),	$"egoGraph._2".as("linksStart"),	
  								$"egoGraph._3".as("friendFriends"))
```
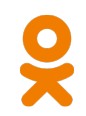

**val** egoGraph = graph.select(**\$"userId"**, **\$"friendships.friendId"**) 

*rdd*.mapPartitions(

```
\frac{1}{\sqrt{1-\frac{1}{\sqrt{1-\frac{1.repartitionAndSortWithinPartitions(new org.apache.spark.HashPartitioner(2057) {
    override def getPartition(key: Any): Int = super.getPartition(key.asInstanceOf((Long,Long)). 1)
				})
```

```
.mapPartitions(
```

```
iterator => IteratorUtils.groupByKey(iterator.map(x => x. 1. 1 -> (x. 1. 2, x. 2)))
     .map(x => x. 1 -> mergeEgoGraph(x. 2)))
				.toDF("userId",	"egoGraph")	
				.select($"userId",	$"egoGraph._1".as("friends"),	$"egoGraph._2".as("linksStart"),	
  								$"egoGraph._3".as("friendFriends"))
```
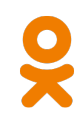

**val** egoGraph = graph.select(**\$"userId"**, **\$"friendships.friendId"**) .*rdd*.mapPartitions(

```
.flatMap(row =>\vert \text{crossGraph}(row.getLong(0), row.getAs[Seq[Long]](1))) \vert.repartitionAndSortWithinPartitions(new org.apache.spark.HashPartitioner(2057) {
  override def getPartition(key: Any): Int = super.getPartition(key.asInstanceOf((Long,Long)). 1)
				})
```

```
.mapPartitions(
```

```
iterator => IteratorUtils.groupByKey(iterator.map(x => x. 1. 1 -> (x. 1. 2, x. 2)))
     .map(x => x. 1 -> mergeEgoGraph(x. 2)))
				.toDF("userId",	"egoGraph")	
				.select($"userId",	$"egoGraph._1".as("friends"),	$"egoGraph._2".as("linksStart"),	
  								$"egoGraph._3".as("friendFriends"))
```
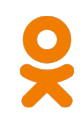

**val** egoGraph = graph.select(**\$"userId"**, **\$"friendships.friendId"**) .*rdd*.mapPartitions(

\_.flatMap(row => crossGraph(row.getLong(0), row.getAs[Seq[Long]](1))))

.repartitionAndSortWithinPartitions(**new** org.apache.spark.HashPartitioner(2057) { **override def** getPartition(key: Any): Int = **super**.getPartition(key.asInstanceOf((Long,Long)]. 1) }) 

```
.mapPartitions(
```

```
iterator => IteratorUtils.groupByKey(iterator.map(x => x. 1. 1 -> (x. 1. 2, x. 2)))
     .map(x => x. 1 -> mergeEgoGraph(x. 2)))
				.toDF("userId",	"egoGraph")	
				.select($"userId",	$"egoGraph._1".as("friends"),	$"egoGraph._2".as("linksStart"),	
  								$"egoGraph._3".as("friendFriends"))
```
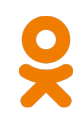

**val** egoGraph = graph.select(**\$"userId"**, **\$"friendships.friendId"**) .*rdd*.mapPartitions(

.flatMap(row => crossGraph(row.getLong(0), row.getAs[Seq[Long]](1)))) .repartitionAndSortWithinPartitions(new org.apache.spark.HashPartitioner(2057) {

```
override def getPartition(key: Any): Int = super.getPartition(key.asInstanceOf[(Long,Long)]. 1)
```

```
				})
```

```
.mapPartitions(
```

```
iterator => IteratorUtils.groupByKey(iterator.map(x => x. 1. 1 -> (x. 1. 2, x. 2)))
     .map(x => x. 1 -> mergeEgoGraph(x. 2)))
				.toDF("userId",	"egoGraph")	
				.select($"userId",	$"egoGraph._1".as("friends"),	$"egoGraph._2".as("linksStart"),	
  								$"egoGraph._3".as("friendFriends"))
```
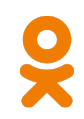

**val** egoGraph = graph.select(**\$"userId"**, **\$"friendships.friendId"**) .*rdd*.mapPartitions(

 $_$ -flatMap(row => crossGraph(row.getLong(0), row.getAs[Seq[Long]](1))))

.repartitionAndSortWithinPartitions(new org.apache.spark.HashPartitioner(2057) { **override def** getPartition(key: Any): Int = **super**.getPartition(key.asInstanceOf[(Long,Long)]. 1) }) 

.mapPartitions(

```
iterator => IteratorUtils.groupByKey(iterator.map(x => x._1._1 -> (x._1._2, x._2)))
      .map(x \Rightarrow x. 1 -> mergeEgoGraph(x. 2)))
				.toDF("userId",	"egoGraph")	
				.select($"userId",	$"egoGraph._1".as("friends"),	$"egoGraph._2".as("linksStart"),	
  								$"egoGraph._3".as("friendFriends"))
```
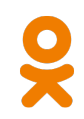

**val** egoGraph = graph.select(**\$"userId"**, **\$"friendships.friendId"**) .*rdd*.mapPartitions(

.flatMap(row => crossGraph(row.getLong(0), row.getAs[Seq[Long]](1)))) .repartitionAndSortWithinPartitions(new org.apache.spark.HashPartitioner(2057) { **override def** getPartition(key: Any): Int = **super**.getPartition(key.asInstanceOf((Long,Long)). 1) }) 

```
.mapPartitions(
```

```
iterator => IteratorUtils.groupByKey(iterator.map(x => x. 1. 1 -> (x. 1. 2, x. 2)))
      .map(x => x. 1 - \frac{1}{2} mergeEgoGraph(x. 2)))
				.toDF("userId",	"egoGraph")	
				.select($"userId",	$"egoGraph._1".as("friends"),	$"egoGraph._2".as("linksStart"),	
  								$"egoGraph._3".as("friendFriends"))
```
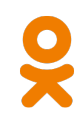

**val** egoGraph = graph.select(**\$"userId"**, **\$"friendships.friendId"**) .*rdd*.mapPartitions(

.flatMap(row => crossGraph(row.getLong(0), row.getAs[Seq[Long]](1)))) .repartitionAndSortWithinPartitions(new org.apache.spark.HashPartitioner(2057) { **override def** getPartition(key: Any): Int = **super**.getPartition(key.asInstanceOf[(Long,Long)]. 1) }) 

```
.mapPartitions(
```

```
iterator => IteratorUtils.groupByKey(iterator.map(x => x. 1. 1 -> (x. 1. 2, x. 2)))
     .map(x => x. 1 -> mergeEgoGraph(x. 2)))
				.toDF("userId",	"egoGraph")	
				.select($"userId",	$"egoGraph._1".as("friends"),	$"egoGraph._2".as("linksStart"),	
  								$"egoGraph._3".as("friendFriends"))
```
#### egoGraph.printSchema

root 

- $\left| \begin{array}{c} \end{array} \right|$  userId: long (nullable = false)
- $\left| \text{--} \right|$  friends: array (nullable = true)
	- |-- element: long (containsNull = false)
- $\left| \begin{array}{c} \end{array} \right|$  -- linksStart: array (nullable = true)
	- $\left| \begin{array}{c} -\end{array}\right|$  element: short (containsNull = false)
- $\left| \text{--} \right|$  friendFriends: array (nullable = true)
	- $\vert$  -- element: long (containsNull = false)

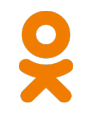

### Trial 2: execution plan

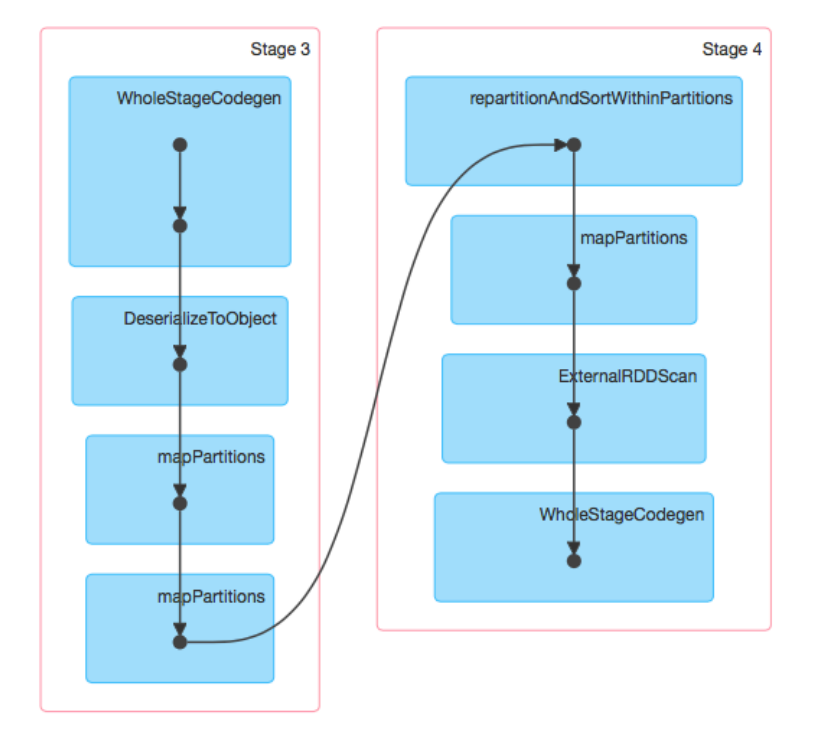

#### Trial 2: Stage 3 completed  $\odot$

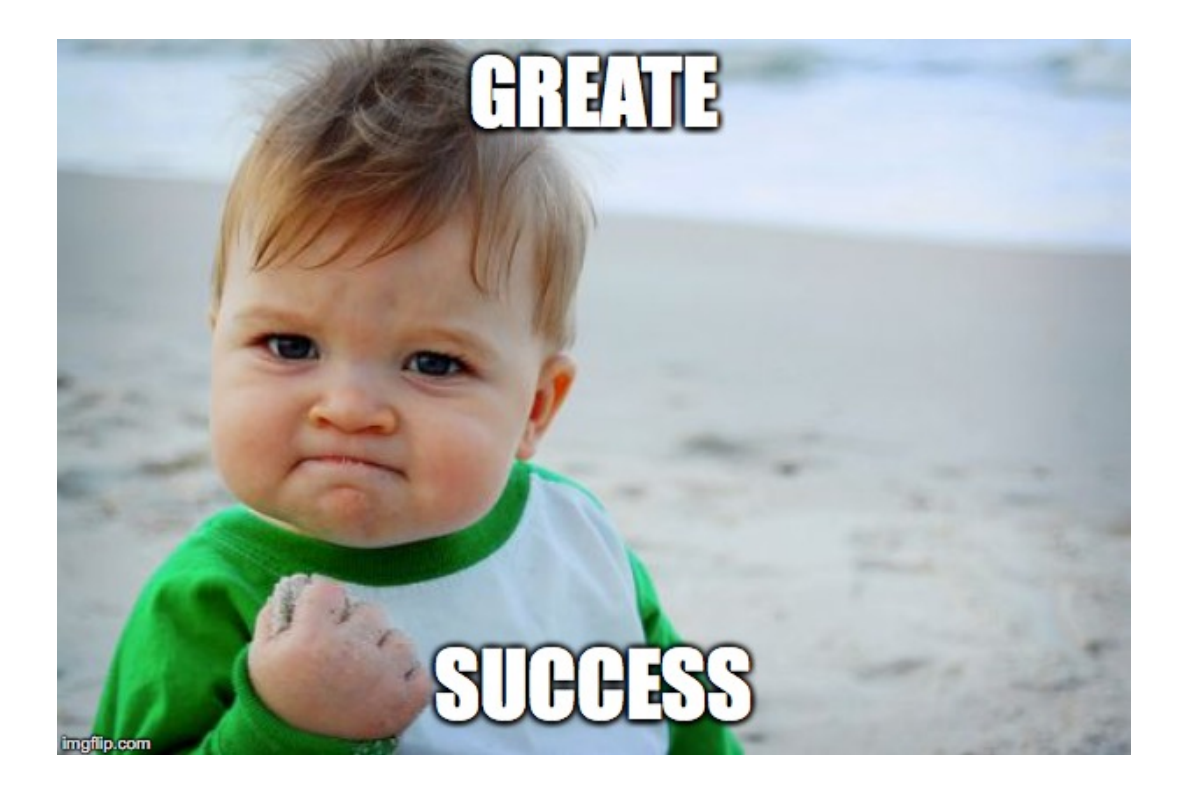

### Trial 2: After an hour Stage 4 fails  $\odot$

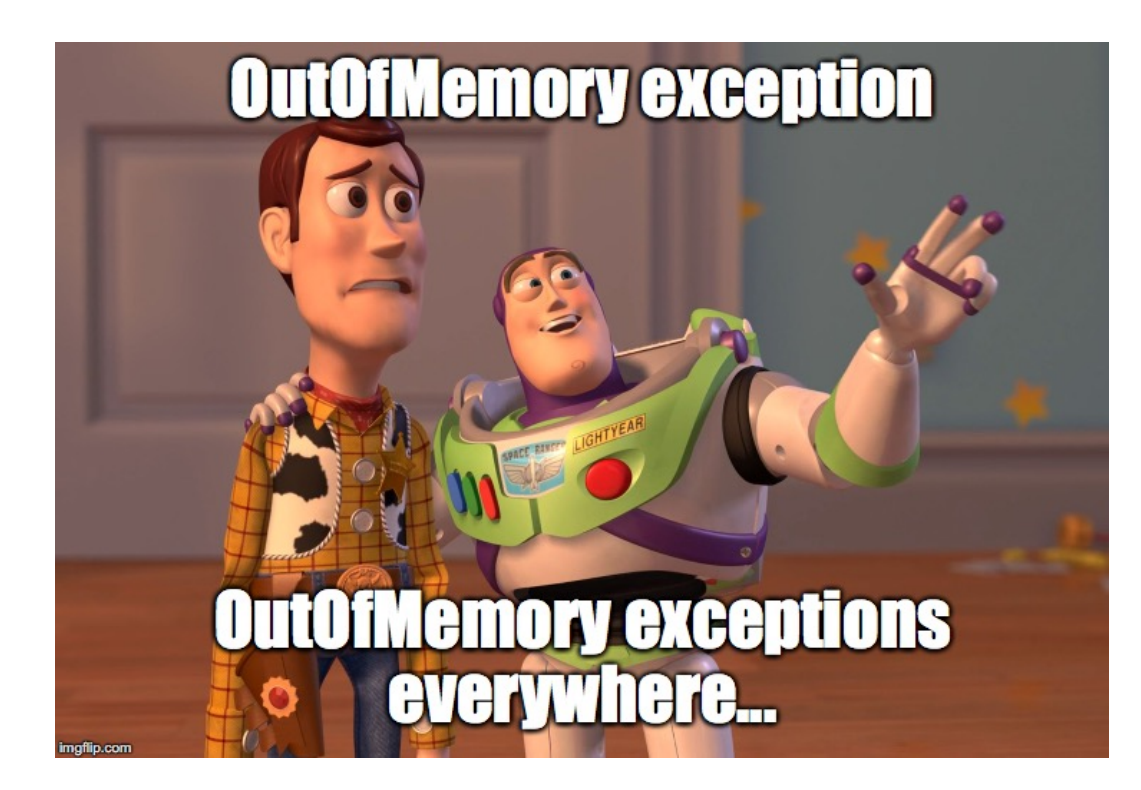

#### What to do next?

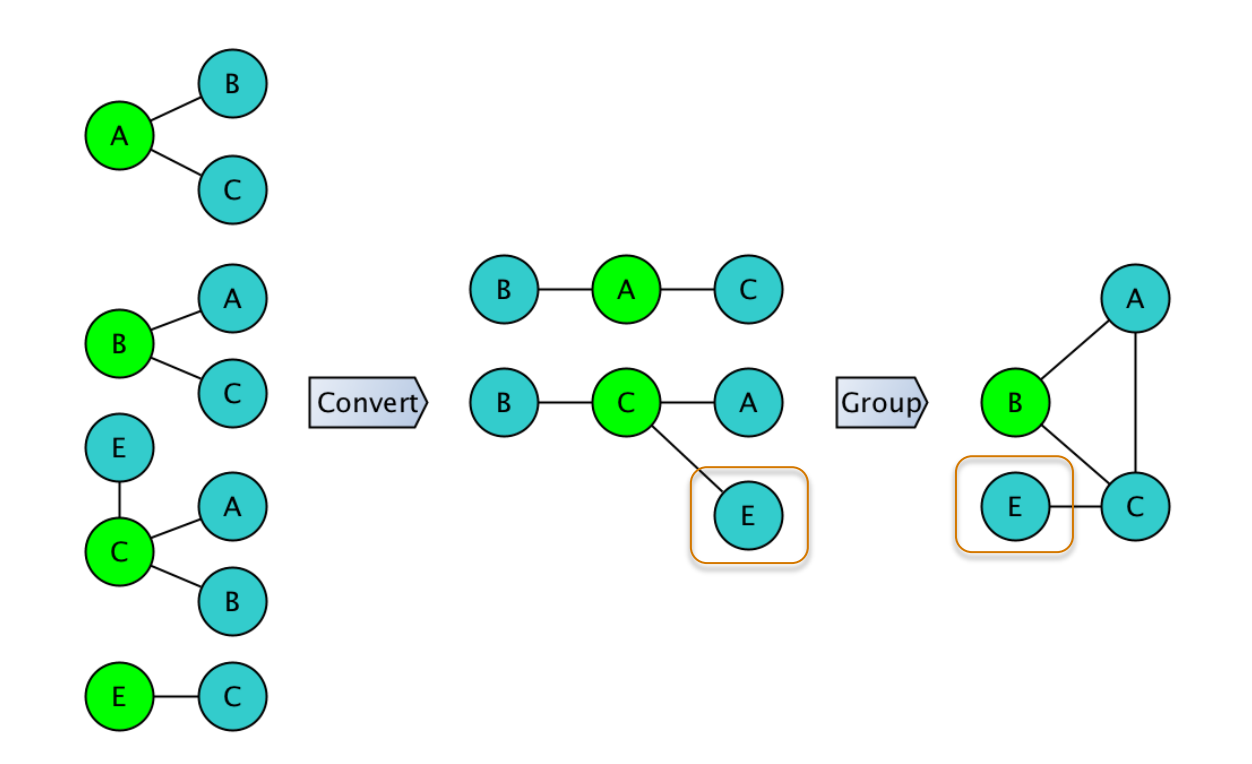

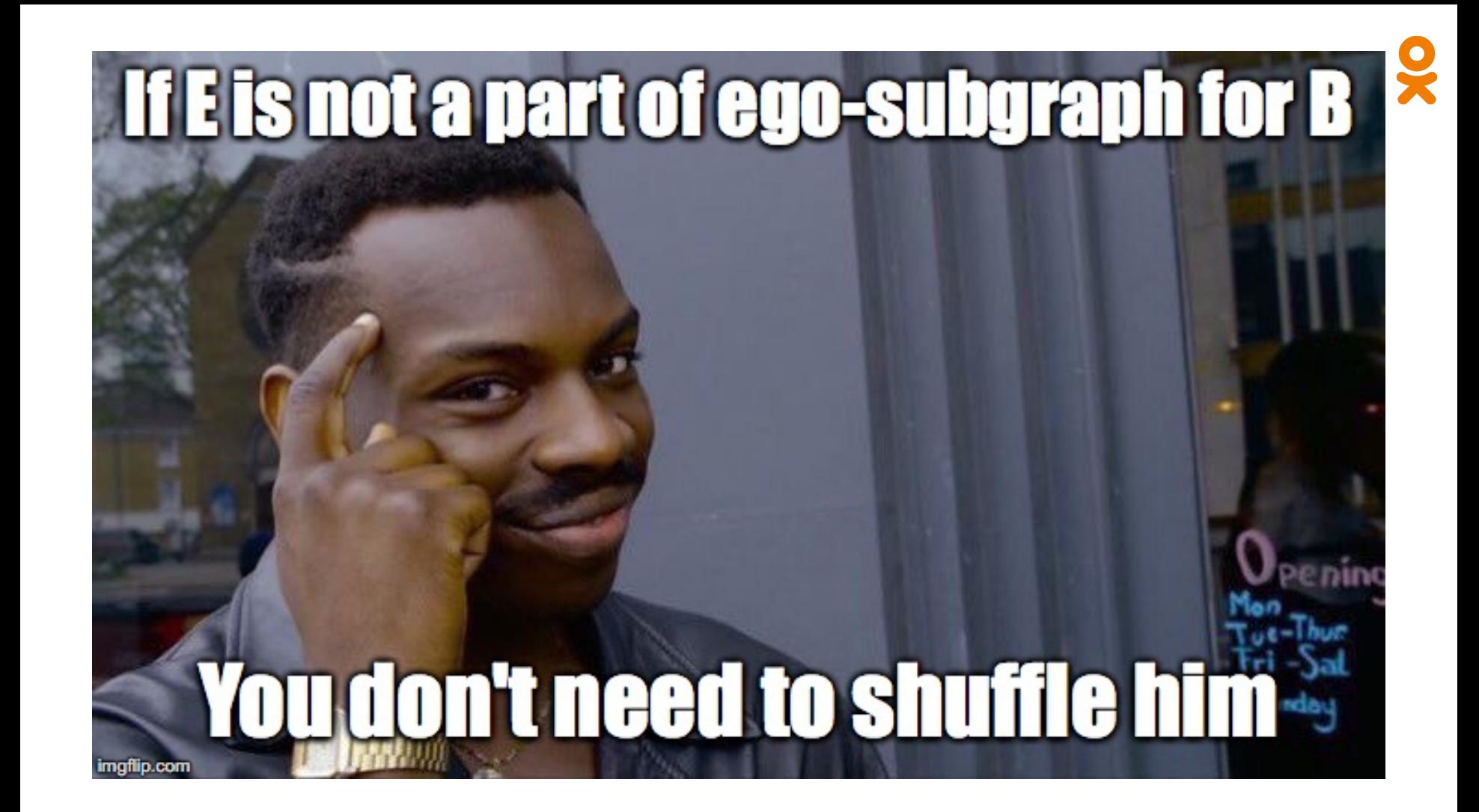

#### Bloom them all!

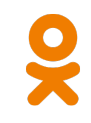

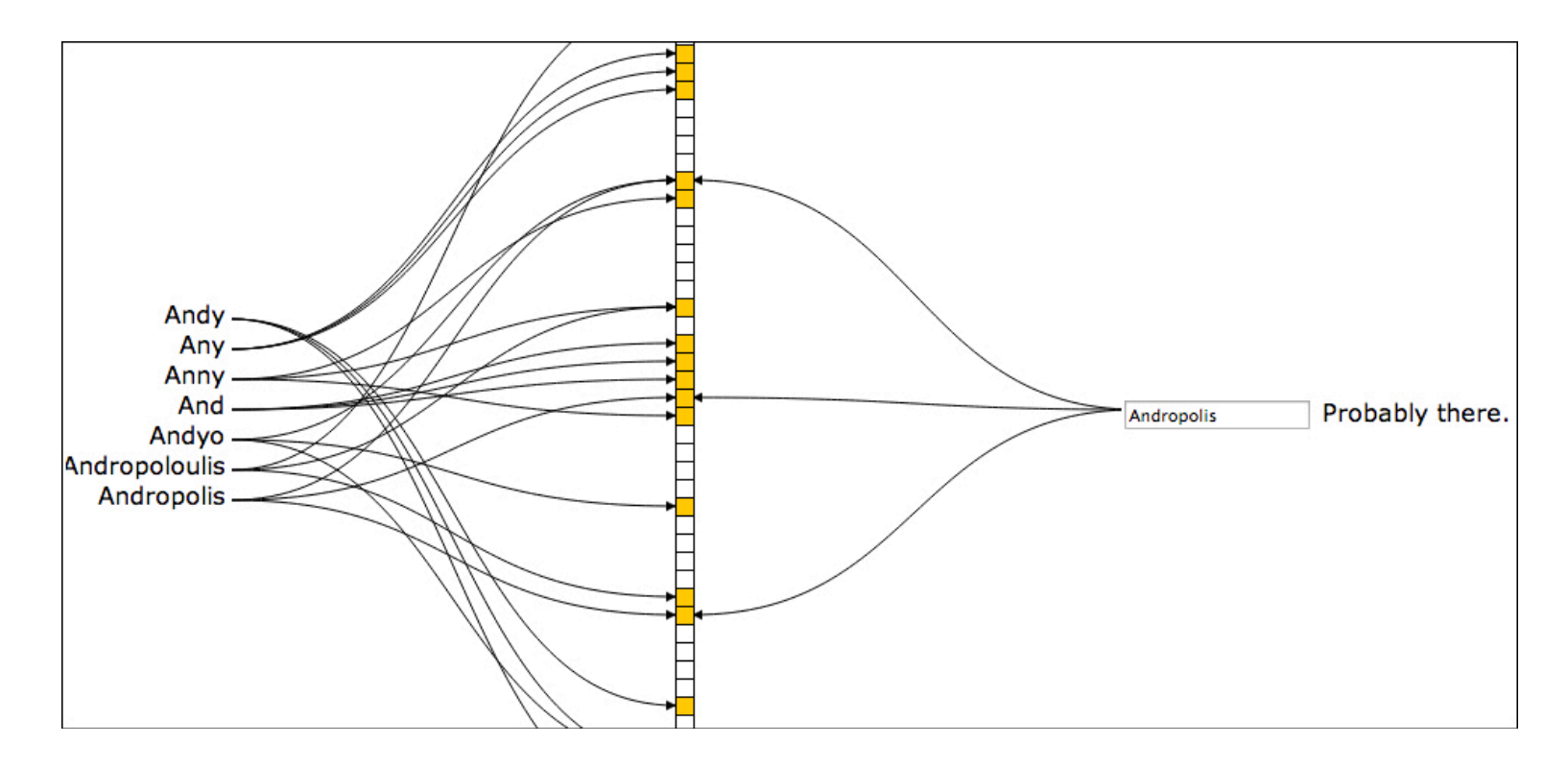

## Using Bloom filter to reduce shuffle

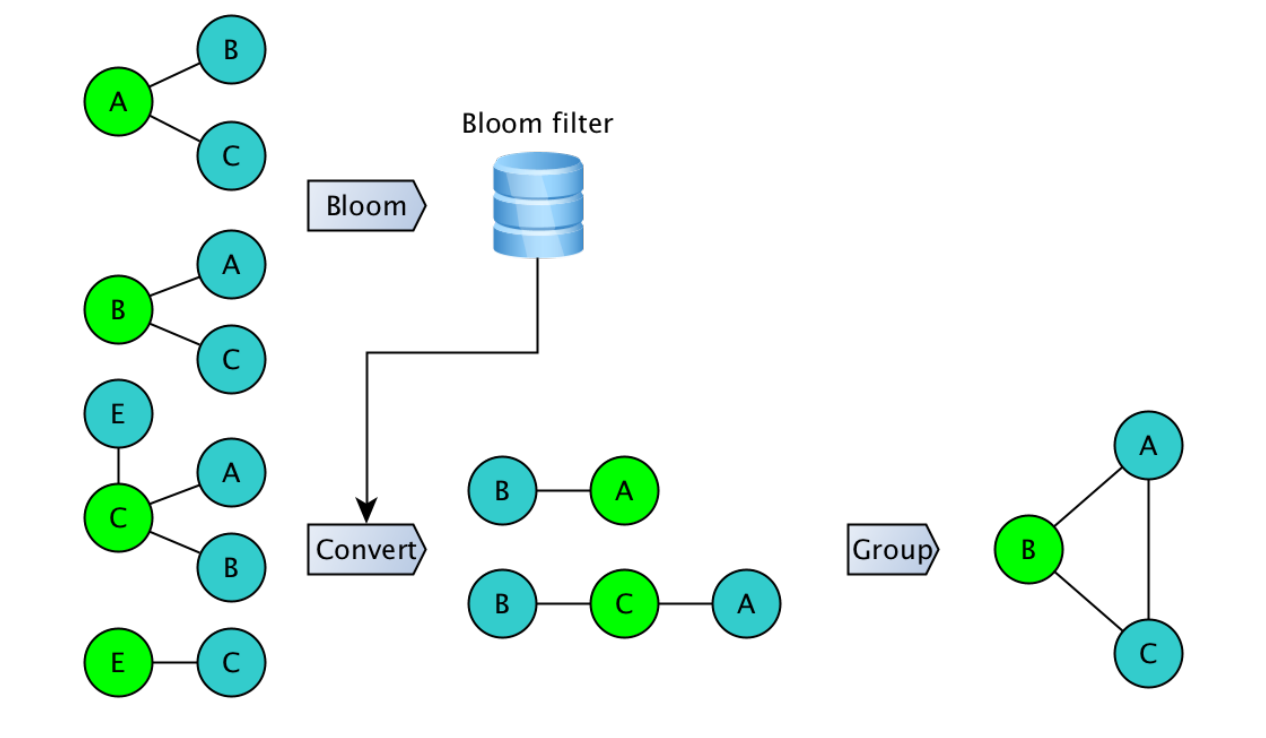

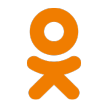

## Using Bloom filter to reduce shuffle

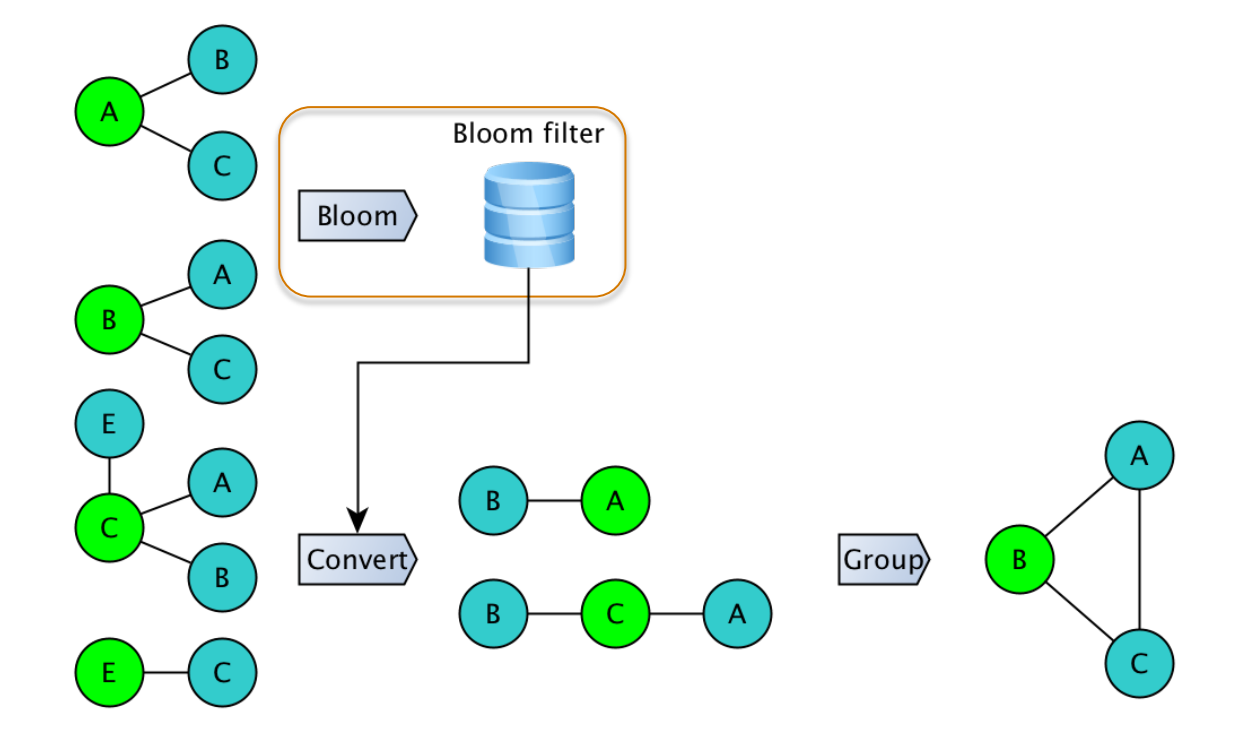

## Using Bloom filter to reduce shuffle

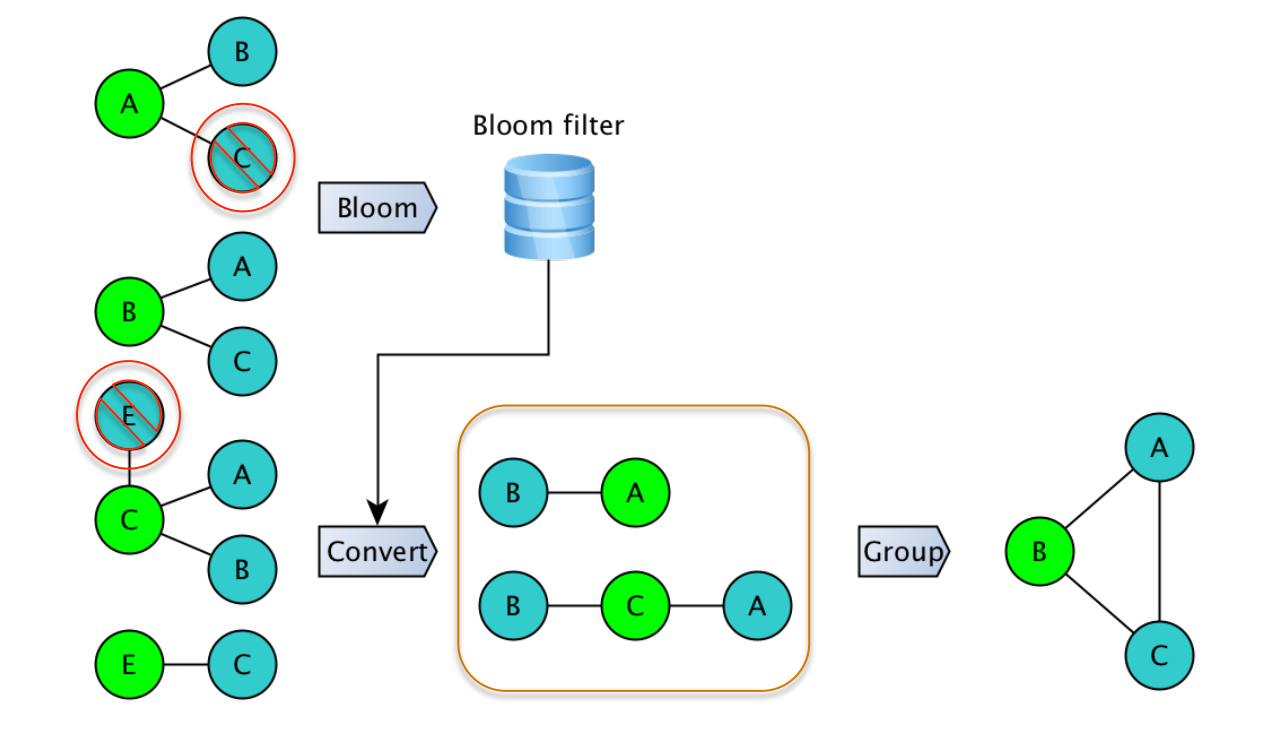

Trial 3: Load and apply filter

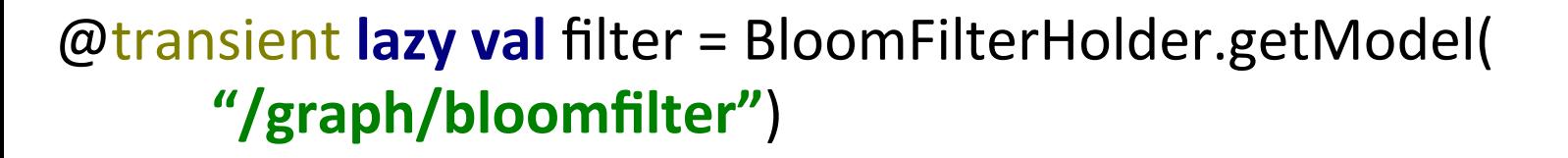

**def** crossGraphFiltered(userId: Long, friends: Seq[Long]) = { **val** sorted = friends.view.filter( < userId).sorted.toArray

friends.iterator.map( $i \Rightarrow$  (i, userId) -> sorted.view.filter( $x \Rightarrow x$ != i && filter.isPresent(Utils.pack(i,x))).toArray)

### Trial 3: Load the filter

@transient **lazy val** filter = BloomFilterHolder.getModel( **"/graph/bloomfilter"**) 

**def** crossGraphFiltered(userId: Long, friends: Seq[Long]) = { **val** sorted = friends.view.filter( < userId).sorted.toArray

friends.iterator.map( $i \Rightarrow$  (i, userId) -> sorted.view.filter( $x \Rightarrow x$ != i && filter.isPresent(Utils.pack(i,x))).toArray)

### Trial 3: Load the filter

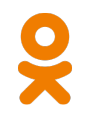

**@transient lazy val** filter = BloomFilterHolder.getModel( **"/graph/bloomfilter"**) 

**def** crossGraphFiltered (userId: Long, friends: Seq [Long]) = { **val** sorted = friends.view.filter( < userId).sorted.toArray

friends.iterator.map( $i \Rightarrow$  (i, userId) -> sorted.view.filter( $x \Rightarrow x$ != i && filter.isPresent(Utils.pack(i,x))).toArray)

### Trial 3: Load the filter

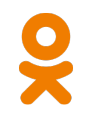

**@transient lazy val** filter = BloomFilterHolder.getModel( **"/graph/bloomfilter"**) 

**def** crossGraphFiltered(userId: Long, friends: Seq[Long]) = { **val** sorted = friends.view.filter( < userId).sorted.toArray

friends.iterator.map( $i \Rightarrow$  (i, userId) -> sorted.view.filter( $x \Rightarrow x$ != i &&  $\int$ filter.isPresent(Utils.pack(i,x))).toArray)

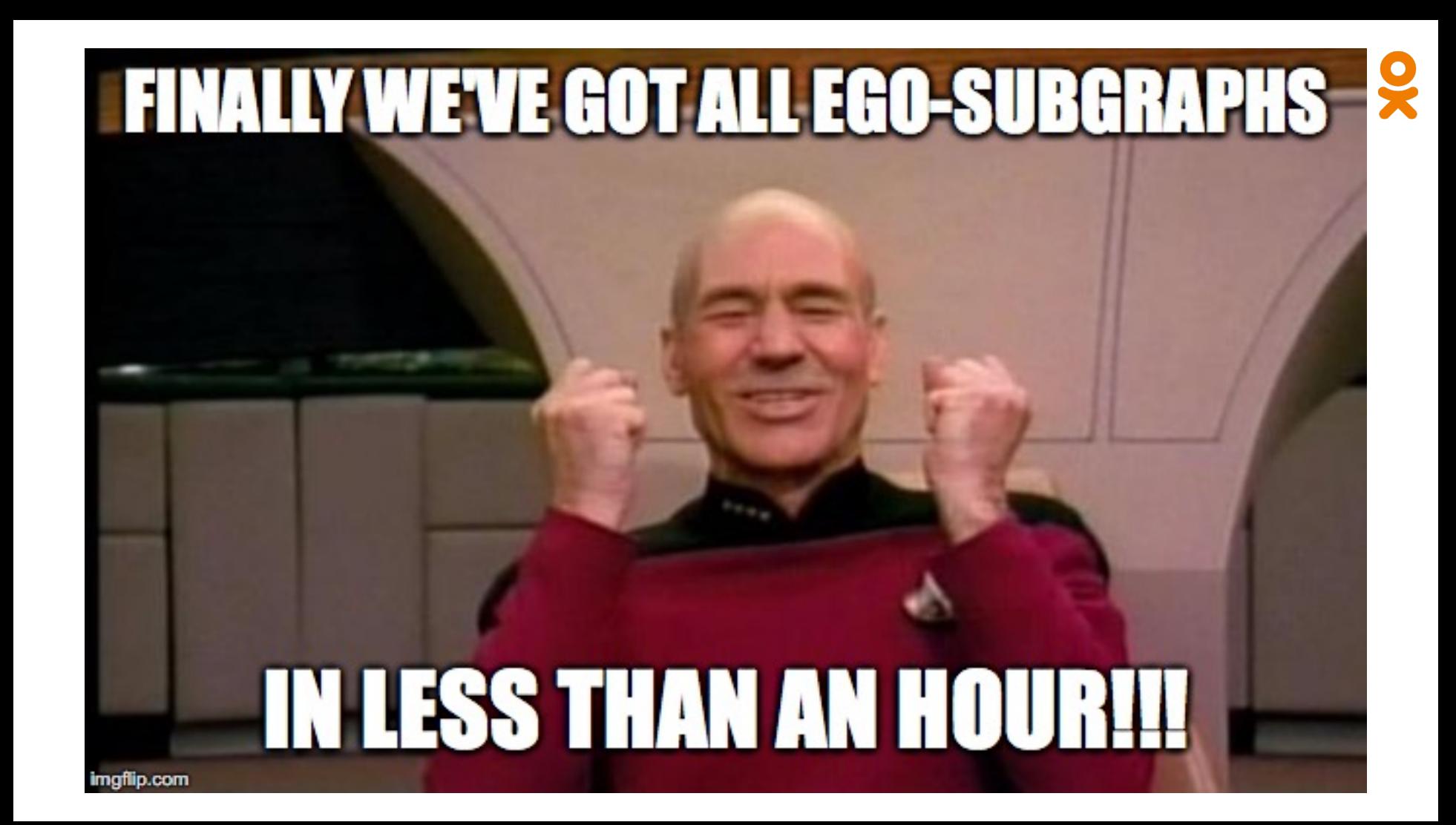

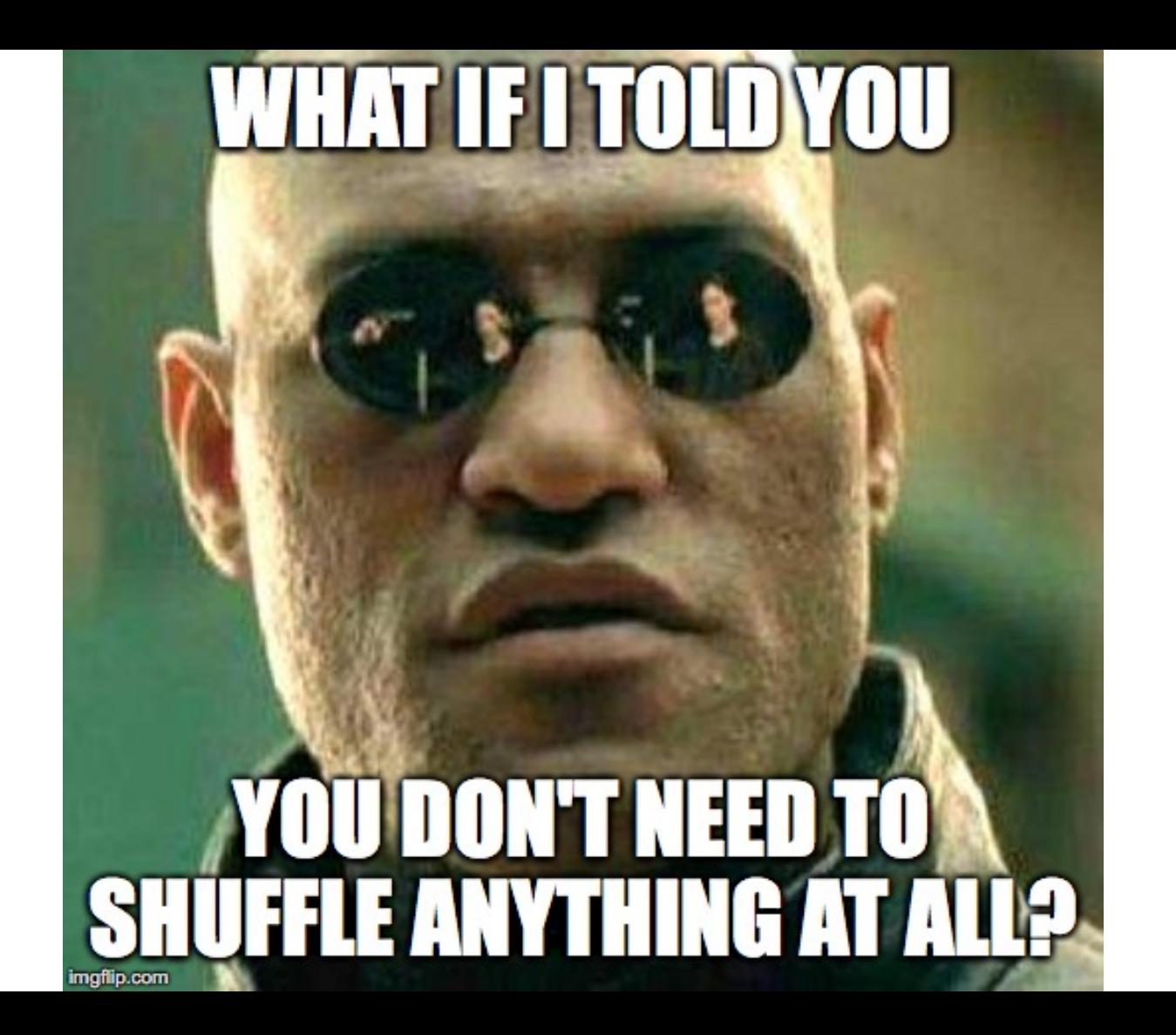

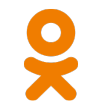

## No shuffle approach

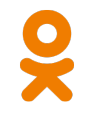

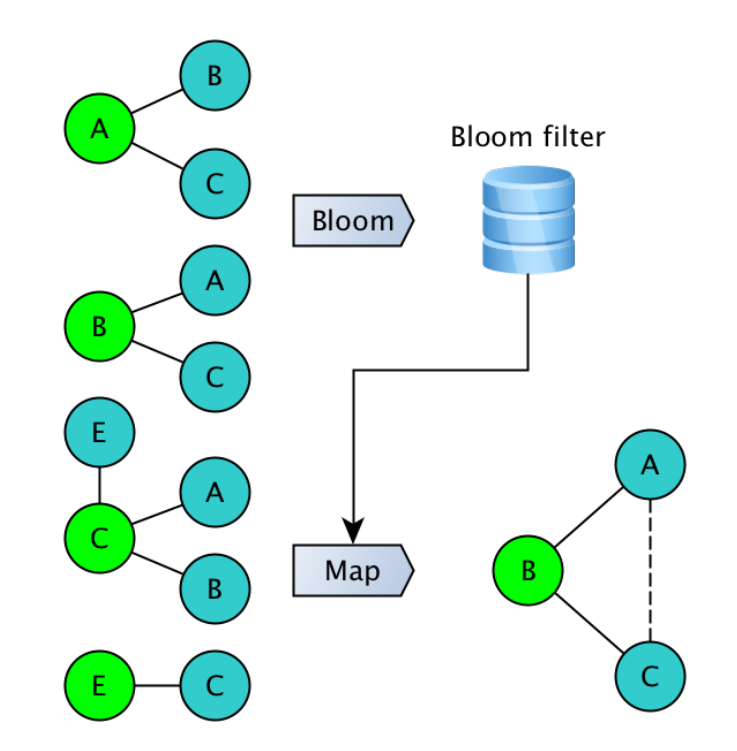

## No shuffle approach

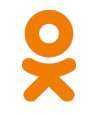

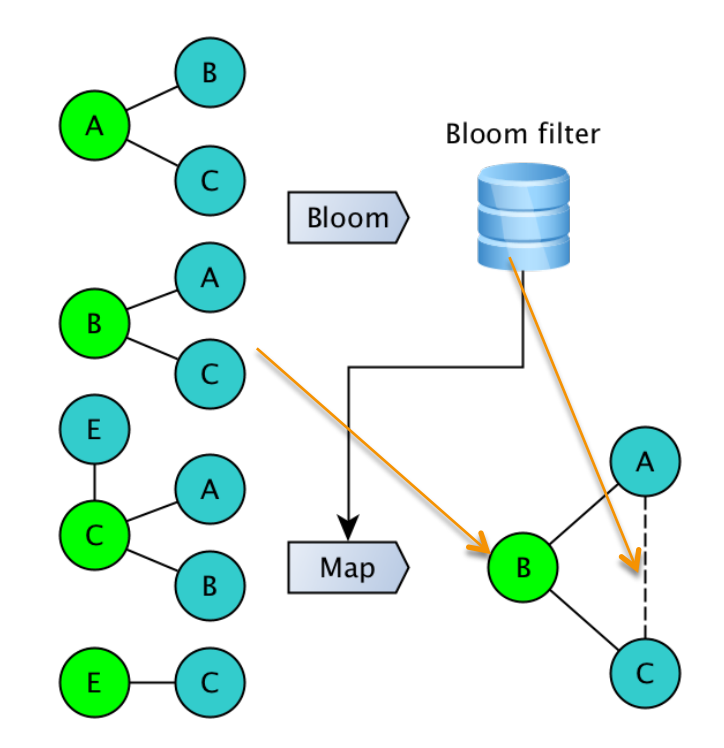

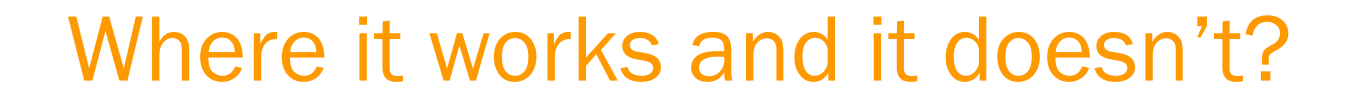

• Triangle counting, clustering coefficient, density estimation etc.  $\boldsymbol{\nu}$ 

#### Where it works and it doesn't?

- Triangle counting, clustering coefficient, density estimation etc.  $\blacktriangledown$
- Connected components **×**

### Where it works and it doesn't?

- Triangle counting, clustering coefficient, density estimation etc.  $\blacktriangledown$
- Connected components **×**
- Clustering, community detection ?

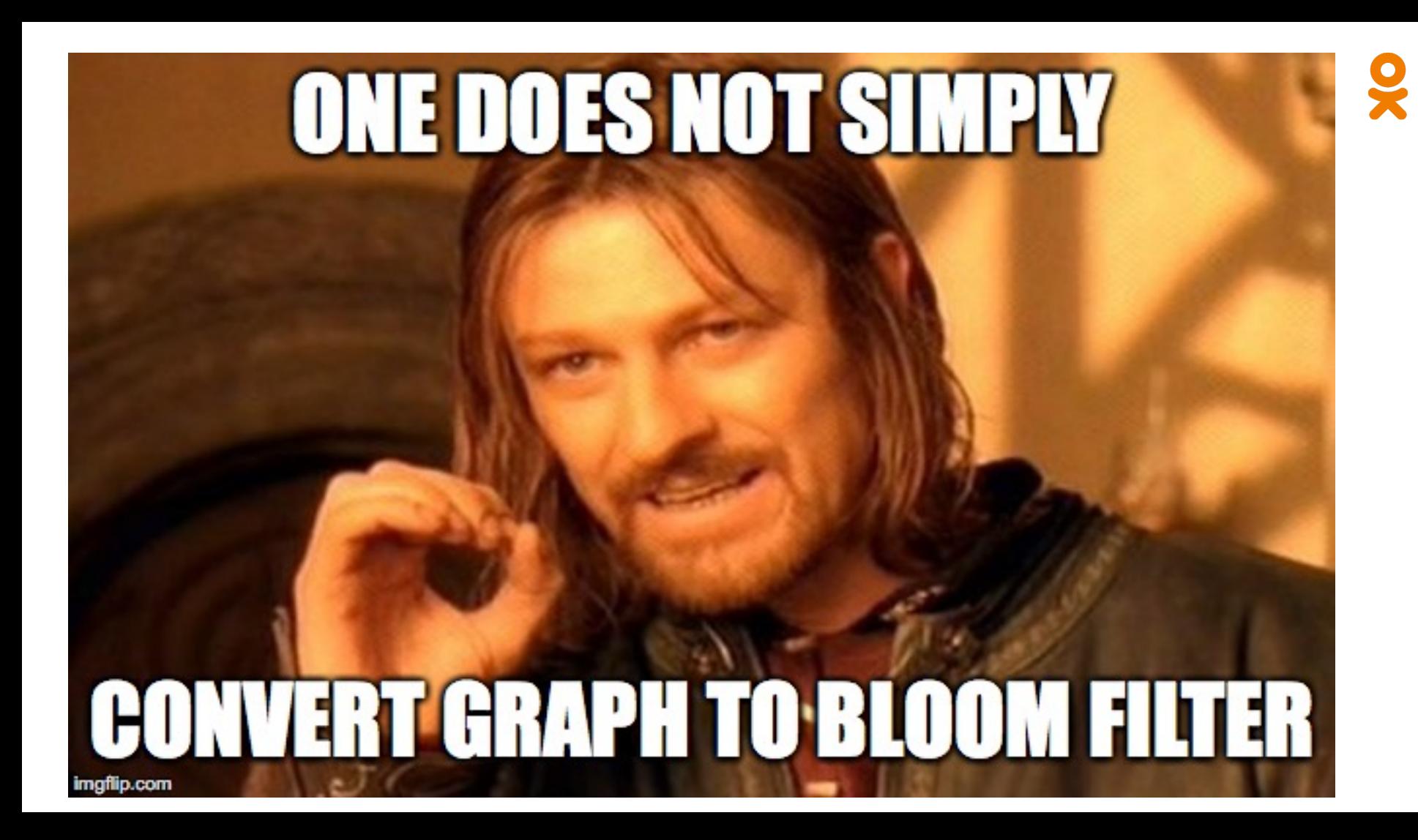

#### $\blacktriangledown$ How to construct a filter: current schema

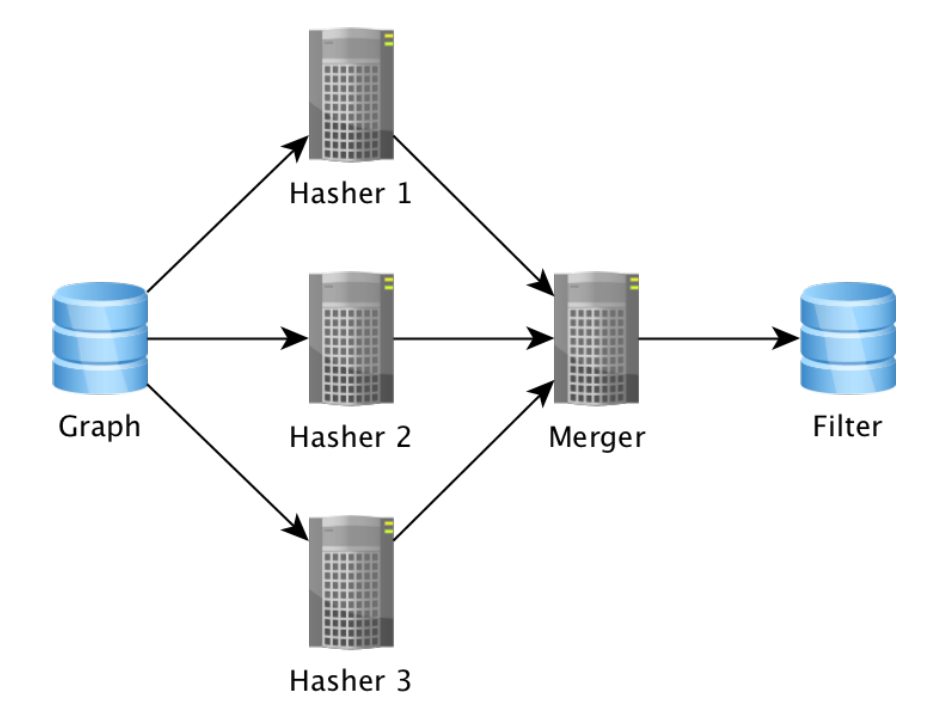

#### $\blacktriangleright$ How to construct a filter: current schema

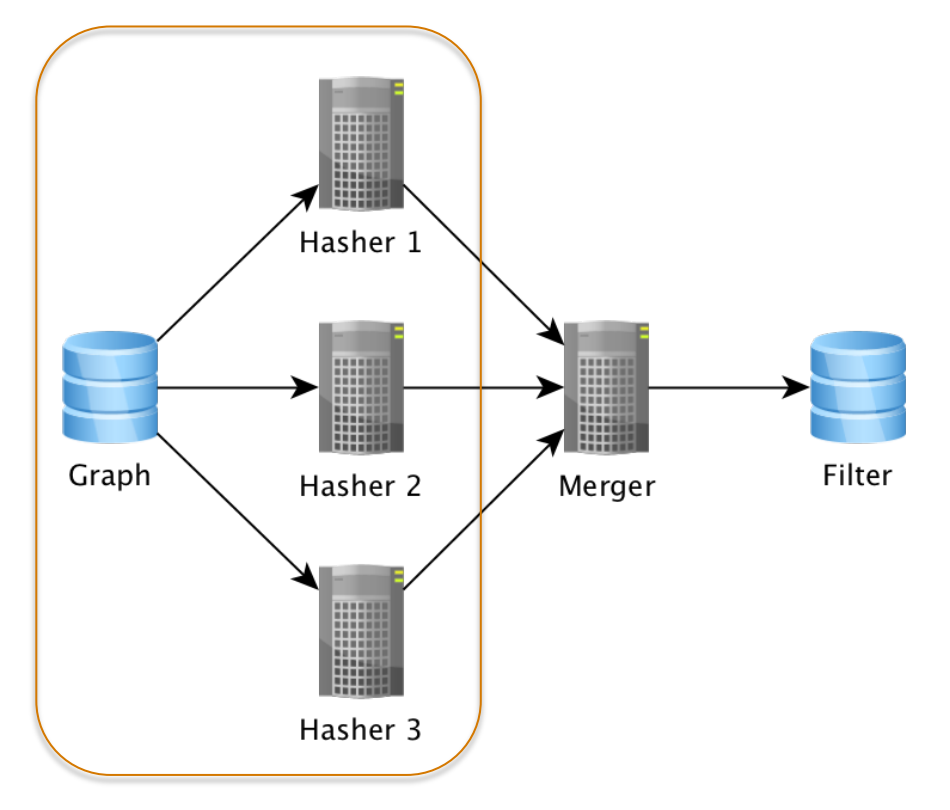

#### $\blacktriangledown$ How to construct a filter: current schema

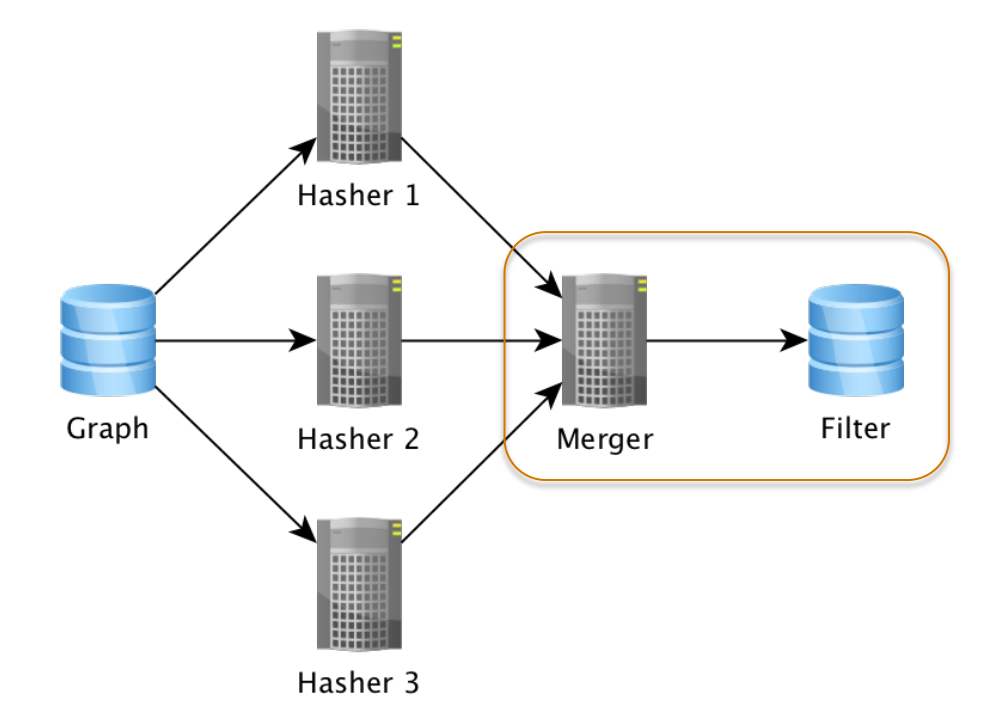

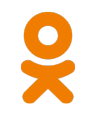

#### Problems with current schema

• Merger is a bottleneck

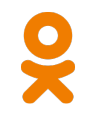

### Problems with current schema

- Merger is a bottleneck
- $\bullet$  Single file for a filter is a bottleneck

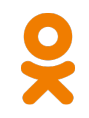

### Problems with current schema

- Merger is a bottleneck
- Single file for a filter is a bottleneck
	- File is created by a single worker
- Merger is a bottleneck
- Single file for a filter is a bottleneck
	- File is created by a single worker
	- Default HDFS replication policy stores first replica on the worker writing it

- Merger is a bottleneck
- Single file for a filter is a bottleneck
	- File is created by a single worker
	- Default HDFS replication policy stores first replica on the worker writing it
	- Default HDFS reading policy choose replica at random

- Merger is a bottleneck
- Single file for a filter is a bottleneck
	- File is created by a single worker
	- Default HDFS replication policy stores first replica on the worker writing it
	- Default HDFS reading policy choose replica at random
	- 1/3 of executors use the same server to read filter from

- Merger is a bottleneck
- Single file for a filter is a bottleneck
	- File is created by a single worker
	- Default HDFS replication policy stores first replica on the worker writing it
	- Default HDFS reading policy choose replica at random
	- 1/3 of executors use the same server to read filter from
	- Could be mitigated by increasing RF

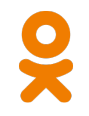

#### Distributed schema

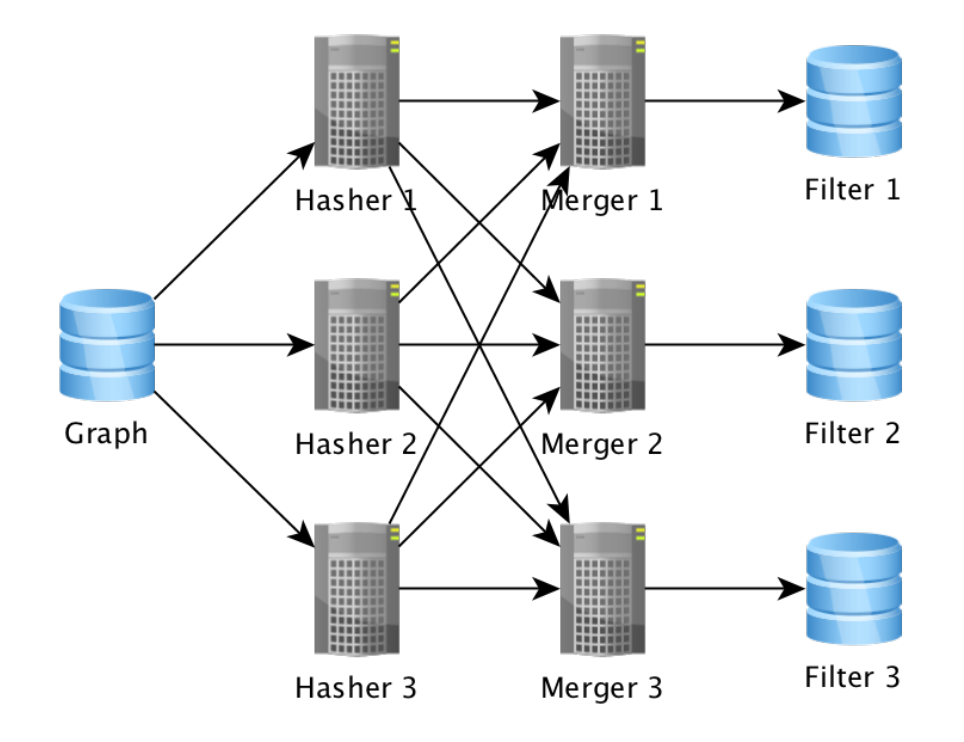

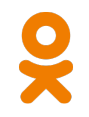

#### Distributed schema

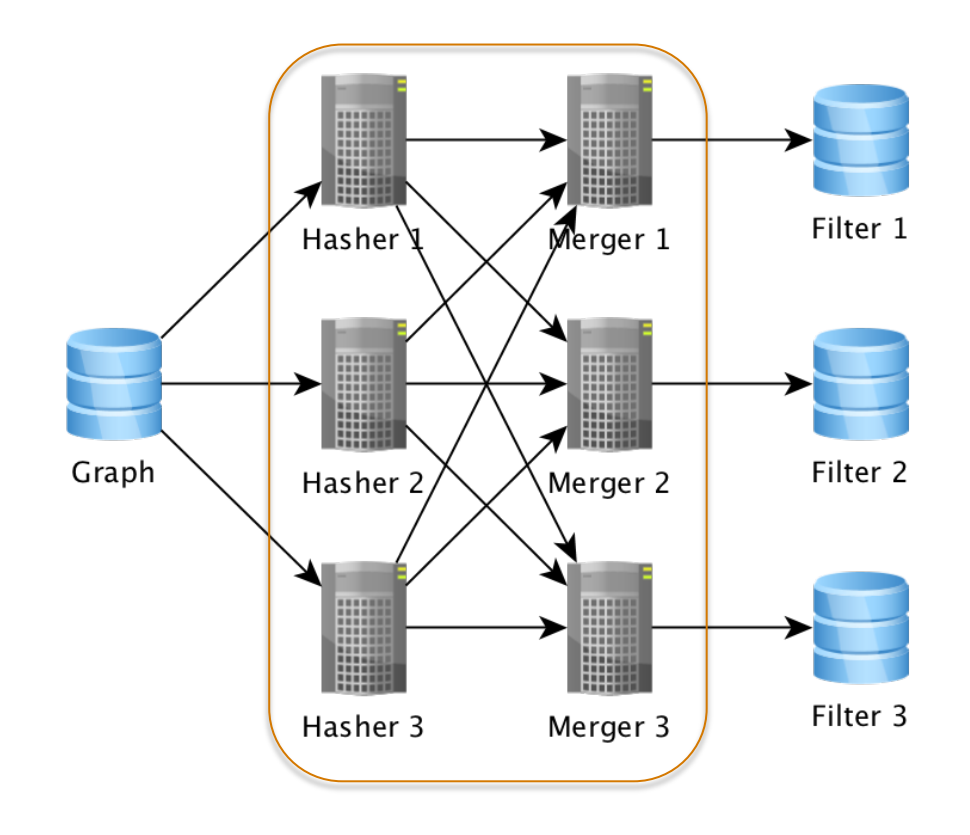

# Wrap-up

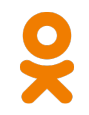

- Graph is an important source of information
- Graph can explode vastly in analysis
- Using graph properties you can optimize the analytics data flow (symmetry is a good candidate)
- Using probabilistic data structures (sketches) you can achieve an order of magnitude improvement

#### Thank you for your attention!

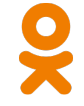